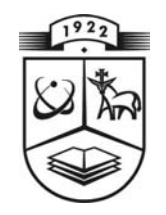

# **KAUNO TECHNOLOGIJOS UNIVERSITETAS FUNDAMENTALIŲJŲ MOKSLŲ FAKULTETAS TAIKOMOSIOS MATEMATIKOS KATEDRA**

**Reda Isodaitė**

# **NIUTONO METODO REALIZACIJA IR TYRIMAS TAIKANT ŽULIJA AIBES**

Magistro darbas

**Vadovas prof. dr. J. Valantinas** 

**KAUNAS, 2007** 

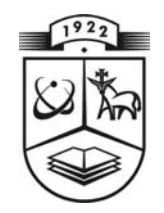

# **KAUNO TECHNOLOGIJOS UNIVERSITETAS FUNDAMENTALIŲJŲ MOKSLŲ FAKULTETAS TAIKOMOSIOS MATEMATIKOS KATEDRA**

 **TVIRTINU Katedros vedėjas prof. dr. J.Rimas 2007 06 06** 

# **NIUTONO METODO REALIZACIJA IR TYRIMAS TAIKANT ŽULIJA AIBES**

Taikomosios matematikos magistro baigiamasis darbas

 **Vadovas ( ) prof. dr. J. Valantinas 2007 06 03** 

 **Recenzentas Atliko ( ) doc.dr. K. Plukas FMMM 5 gr. stud.** 

 **2007 06 01 ( ) R. Isodait ė 2007 05 25** 

**KAUNAS, 2007**

#### **KVALIFIKCINĖ KOMISIJA**

**Pirmininkas:** Leonas Saulis, habil. dr.,Vilniaus Gedimino technikos universiteto profesorius **Sekretorius:** Eimutis Valakevičius, docentas

**Nariai:** 

- Algimantas Jonas Aksomaitis, profesorius (KTU)
- Arūnas Barauskas, dr., UAB "Elsis" generalinio direktoriaus pavaduotojas
- Vytautas Janilionis, docentas (KTU)
- Zenonas Navickas, profesorius (KTU)
- Vidmantas Povilas Pekarskas, profesorius (KTU)
- Rimantas Rudzkis, habil.dr., banko "NORD/LB" vyriausiasis analitikas.

**Isodaite R. Implementation and analysis of Newton's method using Julia sets: Master's work in applied mathematics / supervisor dr. assoc. prof. J. Valantinas; Department of Applied mathematics, Faculty of Fundamental Sciences, Kaunas University of Technology. – Kaunas, 2007. – 45 p.** 

#### **SUMMARY**

Julia sets and filled Julia sets of Newton's fractals are analyzed in this work. The Escape Time Algorithm provides us with a means for "seeing" the filled Julia sets of Newton's fractals, but roots, (zeros) of the polynomial under investigation should be known. The Newton's method for finding roots of an algebraic equation  $f(x) = 0$  is well known. Here in the paper the complex Newton method for finding roots of a complex polynomial is presented. The main difficulties, associated with implementation of this method in practice, are discussed, namely: construction of the set of initial points (first approximations of the roots), finding the basin of attraction for a particular root and so forth.

It was found out that accuracy of the roots of a complex polynomial and clearness of Julia sets depended on the number of iterations in the search process. The step size used in scanning selected areas of the complex plane also influenced the said accuracy and clearness. The proper choice of both the number of iterations and the step size made it possible to detect multiple (and neighboring) roots of a complex polynomial and to visualize their basins of attraction.

Some experimental results are presented.

### **TURINYS**

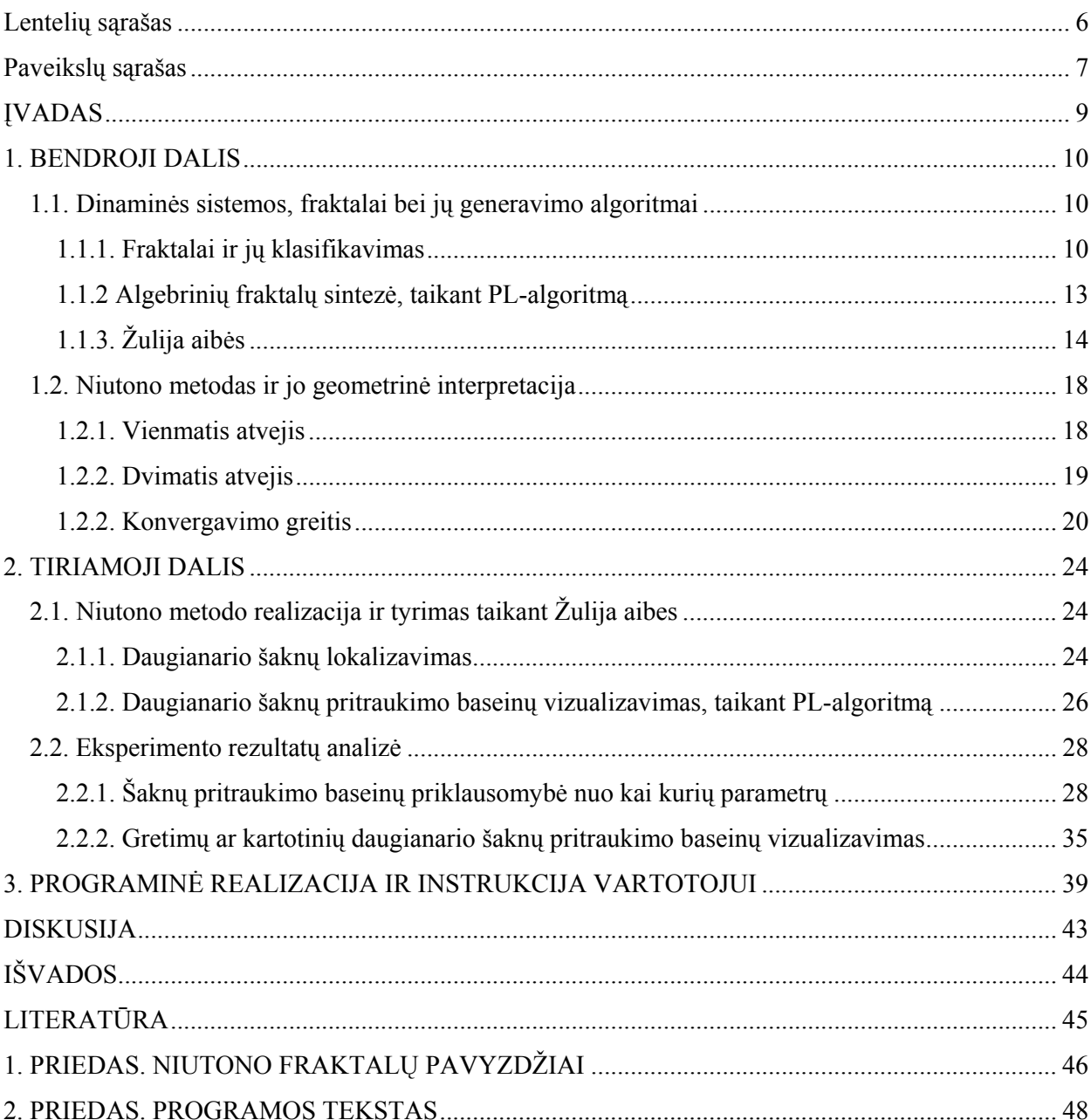

## **Lentelių sąrašas**

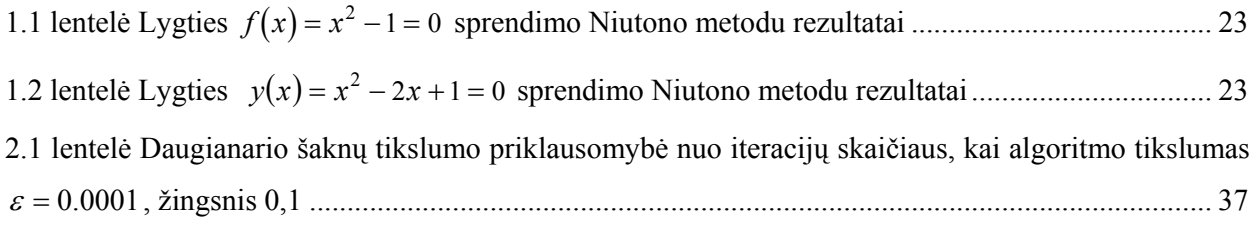

## **Paveikslų sąrašas**

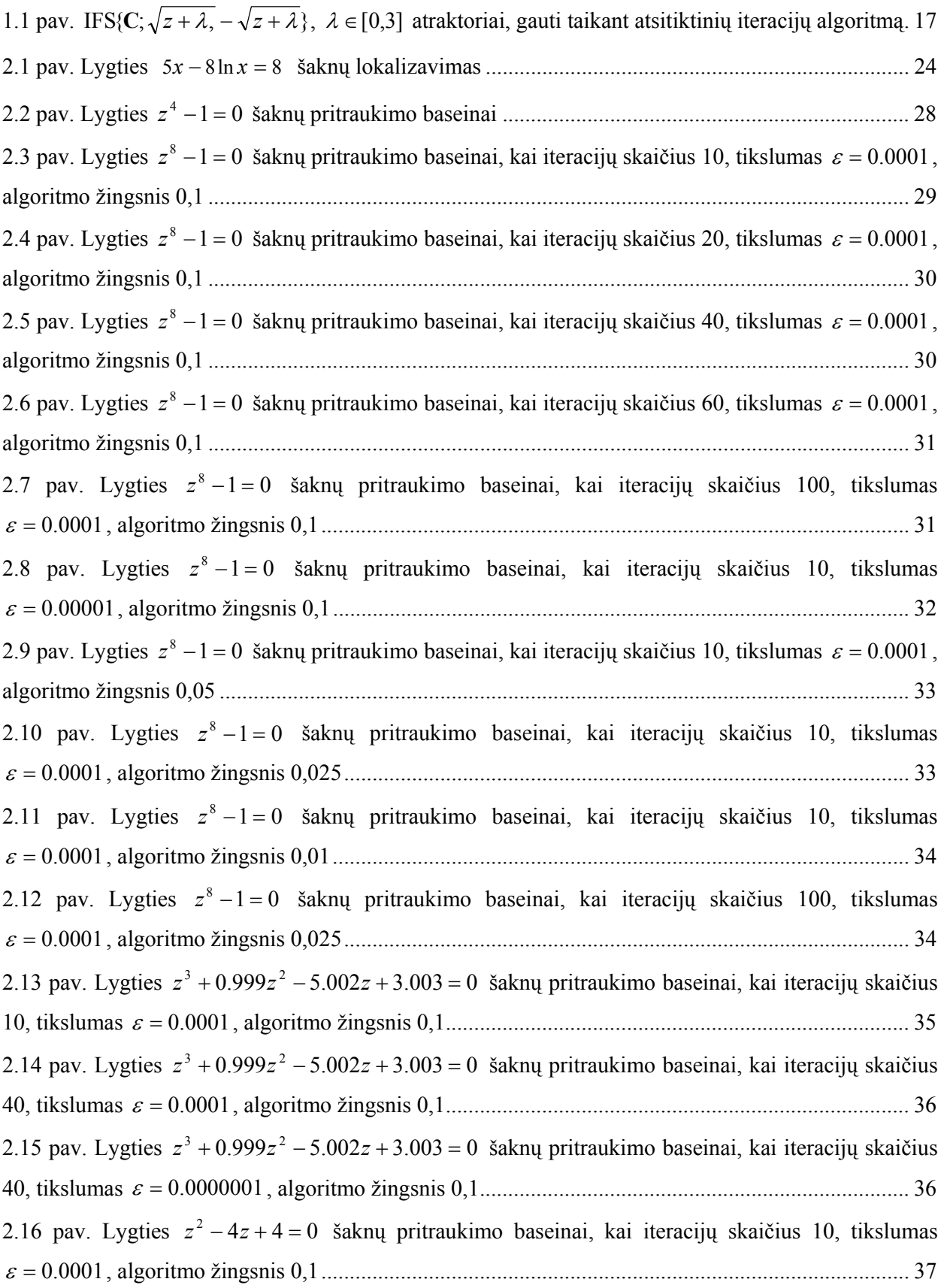

![](_page_7_Picture_4.jpeg)

#### **ĮVADAS**

Terminą "fraktalas", kuriuo apibūdinamos geometrinės struktūros, gaunamos rekurentinių procedūrų pagalba, 1975 m. pasiūlė amerikiečių matematikas Benua Mandelbrotas (Benoit Mandelbrot). Šios rekurentinės procedūros sukuria geometrines formas, kurios atrodo panašiai vaizduojant jas įvairiais masteliais. Beje, panašumas gali būti ne tik vizualinis, bet ir statistinis.

Fraktalas – tai geometrinis objektas, kurio atskirose dalyse galima pamatyti jį patį ar bent jau kažką labai panašaus. Fraktalas – tai tarsi žaidimas su veidrodžiu, prieš kurį atsistojame, paėmę kitą (mažesnį) veidrodį. Didžiajame veidrodyje matome mažesnįjį, kuriame, savo ruožtu atsispindi didesnysis su visu jame matomu vaizdu. Šitaip išgauname be galo mažėjančių (smulkėjančių) to paties objekto kopijų seką. Taigi, fraktalas – dalinai savipanašus darinys. Dalinį savipanašumą galime įžvelgti medžiuose, snaigėse, kalnuose, jūros kranto linijoje, netgi architektūroje, mene, transporto srautuose, finansinių rinkų elgsenoje ir panašiai, [10].

Fraktalais vadinami (dalinai) savipanašūs objektai, kurie dar yra ir nereguliarūs, t. y. tokie, kurių fragmentuose matome arba be galo "susigarbanojusią" kreivę (pavyzdžiui, Mandelbroto aibės kontūrą), arba be galo "padrikus" taškus (pavyzdžiui Sierpinskio trikampyje). Būtent dėl šio nereguliarumo fraktalai turi tiek daug analogijų su mus supančiu realiu pasauliu.

Mandelbroto aibė - tai vienas geriausiai pasaulyje ištyrinėtų (algebrinių) fraktalų. Pirmieji šią aibę, XX amžiaus pradžioje, nagrinėjo prancūzų matematikai P. Fatou ir G. Julia, tačiau pirmieji Mandelbroto aibės "paveikslai" buvo gauti tik 1978 metais. Kartu buvo tiriama ir Žulija aibė, labai tampriai susijusi su Mandelbroto aibe.

Šiame darbe nagrinėjama Žulija aibė Niutono fraktaluose.

Niutono-Rafsono (kartais, tiesiog, Niutono) metodas yra matematinės analizės metodas, skirtas algebrinio daugianario šaknims rasti. Ieškant kompleksinio daugianario šaknų, reikia analizuoti tam tikras kompleksinės plokštumos sritis: nustatant rėžius realioje ir menamoje ašyse ir tam tikru pasirinktu žingsniu pereinant visus taškus, kurie patenka į rėžiais apribotą sritį (daugianario šaknų lokalizacijos srritį). Tokiu būdu ieškant kompleksinio daugianario šaknų, gauname žemėlapius, kurie atskleidžia pasirinktų pradinių taškų artėjimo į šaknis tendencijas. Tokie žemėlapiai turi fraktalinę struktūrą ir yra vadinami Niutono-Rafsono fraktalais. Juose akivaizdžiai matosi, link kurių daugianrio šaknų artėja vienos ar kitos kompleksinės plokštumos taškų aibės, įvardijamos kaip atitinkamų šaknų pritraukimo baseinai. Pastarieji baseinai – tai užpildytos Žulija aibės. Beje, racionaliosios aukštesnio nei pirmojo laipsnio polinominės transformacijos Žulija aibę galima interpretuoti kaip aibę taškų, kurių orbitos nekonverguoja nė į vieną iš daugianario šaknų.

Darbo tikslas – algoritmizuoti, realizuoti ir ištirti Niutono metodą dvimačiu atveju, Žulija aibių pagalba vizualizuoti kompleksinio daugianario šaknų pritraukimo baseinus.

#### **1. BENDROJI DALIS**

# **1.1. DINAMINĖS SISTEMOS, FRAKTALAI BEI JŲ GENERAVIMO ALGORITMAI**

Sąvokos "fraktalas" ir "fraktalinė geometrija" atsirado aštuntojo dešimtmečio pabaigoje, o nuo devintojo dešimtmečio šios sąvokos ilgam įsitvirtino matematikų ir programuotojų žodyne. Terminas "fraktalas" paimtas iš lotynų kalbos – "fractus" reiškia nereguliarų fragmentą. Šį terminą 1975m. pasiūlė amerikiečių matematikas Benua Mandelbrotas (Benoit Mandelbrot) nereguliarioms, panašioms į save struktūroms žymėti, t. y. žiūrint pro padidinamąjį stiklą į atskirą figūros fragmentą, pastarasis "primena" visą figūrą. Kita fraktalams būdinga sąvybė – juos sudaro be galo daug taškų, kurių tarpusavio išsidėstymas toks sudėtingas, kad neįmanoma aprašyti jų "geometrijos". Fraktalų įvairovę patogu pateikti, atsižvelgiant į jų klasifikaciją: geometriniai fraktalai, algebriniai fraktalai, stochastiniai fraktalai. Geometriniai fraktalai siejami su iteruotųjų funkcijų sistemomis (IFS) ir jų atraktoriais, algebriniai fraktalai paprastai yra netiesinių diskrečiųjų dinaminių sistemų, veikiančių kompleksinėje ploštumoje, padarinys, pagaliau, stochastiniai fraktalai – tai tie patys geometriniai fraktalai, tik jų sintezės (generavimo) metu atsititinai keičiami IFS sudarančių transformacijų parametrai.

Žemiau detaliau apibrėžiama fraktalo sąvoka bei pateikiamas vienas iš fraktalų generavimo algoritmų.

#### **1.1.1. FRAKTALAI IR JŲ KLASIFIKAVIMAS**

Tarkime, turime metrinę erdvę  $(X, d)$  ir joje apibrėžtą transformaciją  $f: X \rightarrow X$ . Pastebėsime, jog  $f(S) = {f(x) | x ∈ S}$ , kai  $S ⊂ X$ . Transformacija *f* yra apgręžiama, jeigu ji yra abipusiškai vienareikšmė ir  $f(X) = X$ . Šiuo atveju galima apibrėžti atvirkštinę transformaciją  $f^{-1} : X \to X$ tokią, kad *f*<sup>−1</sup>(*y*) = *x* (*x* ∈ *X*) yra vienintelis taškas, kuriam *f*(*x*) = *y*.

Transformacijos  $f: X \to X$  iteracijomis pirmyn vadinamos transformacijos  $f^{0n}: X \to X$ , apibrėžiamos lygybėmis:

 $f^{00}(x) = x$ ,  $f^{01}(x) = f(x)$ ,  $f^{0(n+1)}(x) = f(f^{0n}(x))$ , su visais  $n = 0, 1, 2, ...$ 

Jeigu *f* yra apgręžiama, tai transformacijos *f* iteracijomis atgal vadinamos transformacijos  $f^{0(-m)}$  :  $X \to X$ , apibrėžiamos lygybėmis:

$$
f^{0(-1)}(x) = f^{-1}(x), \quad f^{0(-m)}(x) = (f^{0m})^{-1}(x), \text{ su visais } m = 1, 2, 3, ....
$$

Praktiniuose taikymuose svarbiausia yra akcentuoti ryšį tarp transformacijas apibūdinančių formulių ir jų poveikyje atsirandančių geometrinių pasikeitimų (ištempimų, poslinkių, lenkimų ir pan.) nagrinėjamose erdvėse. Be to, svarbu ir tai, kaip transformacijos veikia ne atskirus erdvės *X* taškus, o jos poaibius.

Kalbant apie geometrinius fraktalus, jų prigimtį, paprastai imamos Euklido metrinės erdvės  $({\bf R}, d)$ ,  $({\bf R}^2, d)$  arba  $({\bf R}^3, d)$  ir joje veikiančios afiniosios transformacijos.

Bendru atveju afinioji transformacija  $\omega : \mathbb{R}^2 \to \mathbb{R}^2$ , veikianti Euklido erdvėje  $(\mathbb{R}^2, d)$ , apibrėžiama lygybe  $\omega(x) = \omega(x_1, x_2) = (ax_1 + bx_2 + e, cx_1 + dx_2 + g)$ , su visais  $x = (x_1, x_2) \in \mathbb{R}^2$ ; čia a, *b, c, d, e, g* yra realieji skaičiai (afiniosios transformacijos *ω* parametrai). Afiniosios transformacijos turi daug svarbių geometrinių ir algebrinių savybių. Jų pagalba galima realizuoti posūkio, atspindžio, panašumo, pražulniąsias ir kitas transformacijas Euklido erdvėje  $(\mathbb{R}^2, d)$ , [9].

Jeigu su visais  $x, y ∈ \mathbf{R}^2$  teisinga nelygybė  $d(\omega(x), \omega(y)) ≤ s ⋅ d(x, y)$  (0≤ s < 1), tai afinioji transformacija  $\omega : \mathbf{R}^2 \to \mathbf{R}^2$  vadinama suspaudžiančiąja, o realusis skaičius s, tenkinantis šią sąlygą, afiniosios transformacijos suspaudimo koeficientu.

Taškas  $x_{\omega} \in \mathbb{R}^2$  vadinamas nejudamuoju transformacijos  $\omega$  tašku, jeigu  $\omega(x_{\omega}) = x_{\omega}$ .

Imkime afiniųjų suspaudžiančiųjų transformacijų  $\omega_i : \mathbf{R}^2 \to \mathbf{R}^2$ ,  $i = 1, 2, ..., N$ , rinkinį; atskirų afiniųjų transformacijų suspaudimo koeficientus pažymėkime  $s_i$ ,  $i = 1, 2, ..., N$ . Tada Euklido erdvė  $({\bf R}^2, d)$  su joje veikiančių suspaudžiančiųjų afiniųjų transformacijų rinkiniu vadinama iteruotųjų funkcijų sistema ir žymima IFS $\{R^2; \omega_1, \omega_2, ..., \omega_N\}$ . IFS suspaudimo koeficientu laikomas skaičius  $s = \max\{s_1, s_2, ..., s_N\}.$ 

Apibrėžkime dar vieną metrinę erdvę  $(\mathcal{H}(\mathbf{R}^2), h)$  tokiu būdu:  $\mathcal{H}(\mathbf{R}^2)$  - visų netuščių uždarųjų aibės  $\mathbb{R}^2$  poaibių aibė; *h* — metrika, nusakanti atstumą tarp bet kurių dviejų aibės  $\mathcal{H}(\mathbb{R}^2)$  elementų (aibės  $\mathbb{R}^2$  poaibių), būtent:

$$
h(A, B) = \max\{d(A, B), d(B, A)\};
$$

 $\check{c}$ ia  $d(A, B) = \max_{x \in A} \{ \min_{y \in B} \{ d(x, y) \} \}$ ;  $d(B, A) = \max_{y \in A} \{ \min_{x \in B} \{ d(y, x) \} \}$ .

**Įvestoji erdvė**  $(f(\mathbf{R}^2), h)$  **vadinama "fraktalų" erdve arba, tiesiog, fraktaline erdve.** 

Perkelkime IFS sudarančias afiniąsias transformacijas į erdvę  $(\mathcal{H}(\mathbf{R}^2), h)$ . Tada  $\omega_i : \mathcal{H}(\mathbb{R}^2) \to \mathcal{H}(\mathbb{R}^2)$ , apibrėžiama lygybe  $\omega_i(B) = \{\omega_i(y) | y \in B\}$ ,  $\forall B \in \mathcal{H}(\mathbb{R}^2)$ , yra suspaudžiančioji transformacija erdvėje  $(\mathcal{H}(\mathbf{R}^2), h)$ , ir jos suspaudimo koeficientas  $s_i$ ,  $i = 1, 2, ..., N$ .

Apibrėžkime dar vieną transformaciją fraktalinėje erdvėje  $(\mathcal{H}(\mathbf{R}^2), h)$ , būtent:

$$
W: \mathcal{H}(\mathbf{R}^2) \to \mathcal{H}(\mathbf{R}^2) \text{ via } W(B) = \omega_1(B) \cup \omega_2(B) \cup ... \cup \omega_N(B) = \bigcup_{i=1}^N \omega_i(B), \ \forall B \in \mathcal{H}(\mathbf{R}^2).
$$

Galima įsitikinti, jog pastaroji transformacija irgi yra suspaudžiančioji, t.y.

$$
h(W(B), W(C)) \leq s \cdot h(B, C) \text{ su visais } B, C \in \mathcal{H}(\mathbf{R}^2);
$$

be to  $s = \max\{s_1, s_2, ..., s_N\}$ .

Vienintelis nejudamasis transformacijos  $W : H(\mathbf{R}^2) \to H(\mathbf{R}^2)$  taškas  $A \in H(\mathbf{R}^2)$  toks, kad  $(A) = \left[ \begin{array}{c} \int \omega_i(A) = \lim W^{0n}(B), \ \forall B \in \mathcal{H}(\mathbb{R}^2) \end{array} \right]$  $A = W(A) = \bigcup_{i=1}^{\infty} \omega_i(A) = \lim_{n \to \infty} W^{0n}(B), \ \forall B \in \mathcal{H}(\mathbb{R})$ *N*  $\bigcup_{i=1}^{\infty} \omega_i(A) = \lim_{n \to \infty} W^{0n}(B), \forall B \in \mathcal{H}(\mathbb{R}^2)$ , vadinamas IFS atraktoriumi (arba fraktalu), [9].

Įvesime dinaminės sistemos, kuriai tenka svarbus vaidmuo vizualizuojant kompleksinių daugianrių šaknų pritraukimo baseinus, sąvoką.

Dinamine sistema vadinama transformacija  $f : \mathbb{R}^2 \to \mathbb{R}^2$  metrinėje erdvėje  $(\mathbb{R}^2, d)$ ; paprastai dinaminė sistema žymima  $\{ \mathbf{R}^2; f \}.$ 

Taškas  $x \in \mathbb{R}^2$  vadinamas periodiniu *f* tašku, jeigu yra skaičius *n* ∈ {1,2,...} toks, kad  $f^{0n}(x) = x$ . Skaičius *n* vadinamas taško *x* periodu. Mažiausias iš tokių skaičių vadinamas minimaliu periodinio taško *x* periodu.

Periodinio *f* taško orbita vadinama *f* ciklu; *f* ciklo periodas yra taško cikle periodas; minimalus *f* ciklo periodas – tai skirtingų ciklo taškų skaičius.

Imkime dinaminę sistemą  $\{X; f\}$ . Tarkime, kad  $x_f \in X$  yra nejudamasis *f* taškas, t.y.  $f(x_f) = x_f$ . Taškas  $x_f$  vadinamas pritraukiančiuoju nejudamuoju f tašku, jeigu egzistuoja teigiamas skaičius  $\varepsilon > 0$  toks, kad  $f : B(x_f, \varepsilon) \to B(x_f, \varepsilon)$ , t.y. uždarasis rutulys *B* yra atvaizduojamas į save; be to, *f* yra suspaudžiantysis atvaizdis aibėje  $B(x_f, \varepsilon)$  (čia  $B(x_f, \varepsilon) = \{y \in X \mid d(x_f, y) \leq \varepsilon\}$ ).

Taškas *<sup>f</sup> x* vadinamas atstumiančiuoju nejudamuoju *f* tašku, jeigu yra skaičiai <sup>ε</sup> > 0 ir *c* > 1 tokie, kad  $d(f(x_f), f(y)) \ge c \cdot d(x_f, y)$  su visais  $y \in B(x_f, \varepsilon)$ .

Šias sąvokas naudosime nagrinėdami fraktalus bei jų sintezės (generavimo) algoritmą.

Fraktalinėje geometrijoje, kaip jau buvo užsiminta aksčiau, išskiriami šie fraktalų tipai – geometriniai fraktalai, algebriniai fraktalai, stochastiniai fraktalai.

Geometriniai fraktalai paprastai siejami su ankstyvuoju fraktalinės geometrijos (kaip mokslo šakos) vystymosi periodu. Faktiškai tai iteruotųjų funkcijų sistemų, charakterizuojamų afiniųjų transformacijų, veikiančių įvairaus matavimo Euklido erdvėse, rinkiniais, atraktorių aibė. Šio tipo fraktalai yra vaizdžiausi ir, galima sakyti, geriausiai išanalizuoti. Dvimačiu atveju jie gaunami laužtės (trimačiu atveju – paviršiaus), vadinamos generatoriumi, pagalba. Kiekviename algoritmo žingsnyje (atitinkamai parinkus mastelį) laužtę sudaranti atkarpa keičiama laužte – generatoriumi. Daugkartinio šios procedūros taikymo rezultatas – geometrinis fraktalas.

Kompiuterinėje grafikoje geometriniai fraktalai yra būtina priemonė medžių, krūmų, kalnų linijos ir kitiems vaizdams gauti. Dvimačiai geometriniai fraktalai naudojami erdvinėms tekstūroms išgauti.

Algebriniai fraktalai priklauso pačiai didžiausiai fraktalų grupei. Jie gaunami netiesinių iteracinių procesų *n*-matėse erdvėse pagalba. Geriausia išanalizuoti yra dvimačiai iteraciniai procesai. Žinoma, jog netiesinės dinaminės sistemos turi kelias stabilias būsenas. Būsena, kurioje atsidūrė dinaminė sistema po baigtinio iteracijų skaičiaus, priklauso nuo jos pradinės padėties. Todėl kiekviena stabili būsena (dar vadinama atraktoriumi) turi fiksuotą aibę pradinių padėčių, iš kurių sistema būtinai pereina į analizuojamą galutinę stabilią būseną. Tokiu būdu fazinė sistemos erdvė gali būti suskaidyta į atraktorių pritraukimo zonas. Jei fazinė erdvė yra dvimatė, tai pritraukimo zonoms priskirdami skirtingas spalvas, galime nesunkiai gauti spalvinį fazinį šios sistemos (iteracinio proceso) portretą.

Dar vieną fraktalų klasę sudaro stochastiniai fraktalai. Juos galima būtų priskirti geometriniams fraktalams. Skirtumas tas, jog vietoj įprastinių iteruotųjų funkcijų sistemų imamos parametrizuotos sistemos. Iteracinio proceso metu keičiamos parametrų reikšmės, ir tai daroma atsitiktine tvarka. Gaunami fraktalai yra labai panašūs į realaus pasaulio objektus – vietovės reljefą bei jūros paviršių.

### **1.1.2 ALGEBRINIŲ FRAKTALŲ SINTEZĖ, TAIKANT PL-ALGORITMĄ**

Yra žinomi keli IFS atraktorių sintezės (generavimo) algoritmai. Tai determinuotasis algoritmas, atsitiktinių iteracijų algoritmas bei "pabėgimo laiko" (PL) algoritmas. Pirmieji du algoritmai sėkmingai taikomi geometrinių (kartais stochastinių) fraktalų sintezei. Algebrinių fraktalų generavimui paprastai taikomas taikant PL-algoritmas.

Geometrinių fraktalų sintezės kontekste, PL-algoritmas žinomas daugiau kaip teorinis rezultatas (idėja), jo praktinė realizacija iki šiol dar kelia tam tikrų problemų. Nepaisant to, PL-algoritmo esmę atskleisime kalbėdami būtent apie geometrinius fraktalus (IFS atraktorius).

Tarkime, IFS{ $\mathbb{R}^2$ ;  $\omega_1, \omega_2, ..., \omega_N$ } atraktorius yra aibė *A* ( $A = \omega_1(A) \cup \omega_2(A) \cup ... \cup \omega_N(A)$ ). Be to tarkime, jog visos afiniosios transformacijos yra abipusiškai vienareikšmės, t. y. apgręžiamos.

Duotajai IFS konstruojama dinaminė poslinkių sistema {*A*;*S*}, kai poslinkio transformacija  $S: A \rightarrow A$  apibrėžiama (kiekvienam taškui  $a \in A$ ) taip:  $S(a) = \omega_i^{-1}(a)$ , jeigu  $a \in \omega_i(A)$  $(i \in \{1,2,...,N\})$  ir  $a \notin \cup \omega_i(A)$  $\bigcup_{:1(j\neq i)} a$ *N j j i*  $a \notin \bigcup \omega_j(A)$  $= 1(j \neq$ ∉ 1  $\omega_j(A)$ ; sakoma, jog taškas *a* yra transformacijos  $\omega_i^{-1}$  veikimo zonoje;

 $S(a) = \omega_i^{-1}(a)$ ,  $(t \in \{i_1, i_2, ..., i_r\} \subset \{1, 2, ..., N\})$ , jeigu  $a \in \bigcap_{s=1}^r \omega_{i_s}(A)$  $∈ ∩ ω<sub>i</sub> (A)$ ; sakoma, jog taškas *a* yra bet kurios iš transformacijų  $\omega_t^{-1}$  veikimo zonoje.

Su duotąja IFS susijusi dinaminė poslinkių sistema  $\{A; S\}$  praplečiama į visą erdvę  $\mathbb{R}^2$ , t.y. konstruojama nauja dinaminė sistema { $\mathbb{R}^2$ ; $\hat{S}$ }. Naujoji poslinkio transformacija  $\hat{S}: \mathbb{R}^2 \to \mathbb{R}^2$ apibrėžiama lygybe  $\hat{S}(x) = \omega_i^{-1}(x)$ , kai taškas  $x \in \mathbb{R}^2$  patenka į *i*-tosios atvirkštinės afiniosios transformacijos  $\omega_i^{-1}(x)$  ( $i \in \{1,2,...,N\}$ ) veikimo zoną. Aišku, kad  $\hat{S}$  sutampa su *S*, kai taškas  $x \in A$ .

Toliau tarkime, kad IFS atraktorius *A* patenka į stačiakampį *W*, t.y. *A*⊂*W*⊂**R**<sup>2</sup> . Kiekvienam stačiakampio *W* taškui *x* konstruojama orbita { $\hat{S}^{0n}(x) \}^{\tau}_{n=1}$ ; čia *τ* - iš anksto apibrėžtas iteracijų skaičius. Fiksuokime skritulį su centru stačiakampio įstrižainių susikirtimo taške (pažymėkime *O*) ir spinduliu *R*; beje, skritulys talpina savyje stačiakampį *W*. Taip pat apibrėžkime aibę  $\mathcal{V} = \{ (x, y) \in \mathbb{R}^2 \mid x^2 + y^2 > R \}.$ 

Jeigu *d*(*S* ˆ (*x*),*O*) ≤ *R* <sup>0</sup><sup>τ</sup> , t.y. po *τ* iteracijų taško *x*∈*W* orbita nepalieka skritulio, t.y. nepasiekia srities *V,* daroma išvada, jog taškas *x* priklauso IFS atraktoriui (*x*∈*A*); priešingu atveju  $(d(\hat{S}^{0\tau}(x),0) > R), x \notin A$  [9].

"Pabėgimo laiko" algoritmo "veikimas" remiasi tuo, jog IFS atraktorius (aibė A) yra transformacijos  $W : \mathcal{H}(\mathbb{R}^2) \to \mathcal{H}(\mathbb{R}^2)$  atstumiantysis nejudamasis taškas. Kitaip tariant, taškų, esančių arčiau (metrikos *h* prasme) atraktoriaus *A*, orbitos ilgiau "užsibūna" skritulyje, negu orbitos taškų, labiau nutolusių nuo atraktoriaus.

Pagrindinė kliūtis, dėl kurios šis algoritmas sunkokai pritaikomas praktikoje (geometriniams fraktalams generuoti), - tai afiniųjų transformacijų veikimo zonų atskyrimo kriterijaus nebuvimas. Akivaizdu, jog šios kliūties išvengiame, kai kalbama apie algebrinių fraktalų sintezę arba problematiškai orientuotą Žulija aibių analizę.

### **1.1.3. ŽULIJA AIBĖS**

"Pabėgimo laiko" algoritmas gali būti taikomas bet kuriai iš dinaminių sistemų  ${\bf R}^2; f$ ,  ${\bf C}$ ;  $f$ , arba  ${\bf C}$ ;  $f$ , Fereikia nurodyti stačiakampę sritį  $W$  ir aibę  $V$ , į kurią gali "pabėgti" srities *W* taškų orbitos. Algoritmo veikimo rezultatas bus *W* "paveiksliukas", kuriame pikselis, (atitinkantis tašką *z*), yra nuspalvinamas, atsižvelgiant į mažiausią sveikąją reikšmę *n* reikšmę, su kuria  $f^{on}(z) \in V$ .

Kas nutiktų, jei "pabėgimo laiko" algoritmą taikytume dinaminei sistemai  $f: \hat{C} \to \hat{C}$ , kur  $f(z) = z^2$ ? Šią transformaciją galime išreikšti  $f(z) = f(x_1, x_2) = (x_1^2 - x_2^2, 2x_1x_2)$ . Jau žinome, kad taškų, nepriklausančių vienetiniam skrituliui  $F = \{z \in \mathbb{C} : |z| \leq 1\}$ , orbitos tolsta į begalybę. Taškų, priklausančių *F*, orbitos artėja į skritulio centrą. Taigi, jei *W* yra stačiakampė sritis, talpinanti *F*, ir apibrėžiantis aibę  $\nu$  spindulys  $R$  yra pakankamai didelis, tai galime tikėtis, kad "pabėgimo laiko" algoritmas duos paveiksliuką, kuriame matysime *F*, apsuptą spalvotų koncentrinių žiedų.

Aibė *F* vadinama užpildyta Žulija aibe, susieta su polinomine transformacija  $f(z) = z^2$ . *F* kraštas vadinamas transformacijos *f* Žulija aibe; ją žymėsime *J*. Minėtu atveju, tai vienetinis apskritimas, kurio centras taške *z* = 0 . Ši Žulija aibė atskiria tuos taškus, kurių orbitos konverguoja į begalybę, nuo tų, kurių orbitos artėja į tašką *z* = 0 . Pačios Žulija aibės taškų orbitos, nekonverguoja nei į begalybę, nei į centrą. Be to  $J \in \mathcal{H}(\hat{\mathbf{C}})$  ir  $f(J) = J = f^{-1}(J)$ , [9].

Tegul  $f : \hat{\mathbf{C}} \to \hat{\mathbf{C}}$  yra aukštesnio nei pirmojo laipsnio polinominė transformacija (daugianaris). Tegul *Ff* – aibė taškų, priklausančių **C**, kurių orbitos netolsta į begalybę, t. y.

$$
F_f = \{ z \in \mathbf{C} \mid \{ \mid f^{on}(z) \mid \}_{n=0}^{\infty} \text{ yra aprėžta } \}.
$$

Tokia aibė vadinama užpildyta Žulija aibe, susieta su daugianariu *f*. Aibės *Ff* kraštas vadinamas daugianario *f* Žulija aibe, ir yra žymima *Jf*.

Teorema. Tegul *f* : Ĉ → Ĉ yra daugianaris, kurio laipsnis didesnis nei 1. Tegul *F<sub>f</sub>* – užpildyta Žulija aibė, o *Jf* – Žulija aibė. Tada *Ff* ir *Jf* yra netušti uždarieji *C* poaibiai, t.y.

$$
F_f \in \mathcal{H}(\mathbb{C})
$$
 ir  $J_f \in \mathcal{H}(\mathbb{C})$ . Be to  $f(J_f) = J_f = f^{-1}(J_f)$  ir  $f(F_f) = F_f = f^{-1}(F_f)$ .

Aibė  $\mathcal{V}_{\infty} = \hat{\mathbf{C}} \setminus F_f$  yra jungi lanku.

Šių teiginių įrodymus galima rasti literatūroje, [9].

Apibendrinant pabrėšime, kad užpildyta Žulija aibė  $F_f$  - tai mažėjančios kompaktinių aibių sekos  ${K_n}$  riba, kur  $K_n$  yra aibė taškų, kurių orbitos po pirmųjų *n* itercijų nepasiekia  $V$ ; jos papildymas (pažymėkime *V*<sup>∞</sup> ) yra didėjančios atvirųjų jungiųjų lanku poaibių sekos {*V<sup>n</sup>* } riba, t.y.

$$
\mathcal{V}_{\infty} = \lim_{n \to \infty} \mathcal{V}_n = \bigcup_{n=0}^{\infty} \mathcal{V}_n.
$$

Ši aibė vadinama be galo nutolusio taško traukos (veikiant polinominei transformacijai *f* ) baseinu. Ji yra jungi, kadangi *Vn* yra jungiosios aibės. Taigi

$$
\hat{\mathbf{C}} = F_{\lambda} \cup \mathcal{V}_{\infty}.
$$

 $\nu_{\infty}$  yra jungus, atviras ir netuščias. *F<sub>f</sub>* yra kompaktinis ir netuščias.

Galima teigti, jog PL-algoritmas – tai priemonė stebėti bei "fiksuoti" užpildytas Žulija aibes, o taip pat aibių sekas  $\{\mathcal{V}_n\}$  ir  $\{K_n\}$ .

PL-algoritmas fiksuoja, kaip skirtingi srities *W* taškai, veikiami dinaminės sistemos, pasiekia sritį *V*. Kuri aibė "atstumia" taškų orbitas? Kur prasideda "pabėgančios" orbitos? Dinaminių sistemų atveju orbitos "pabėga" nuo IFS atraktoriaus.

Imkime dinaminę sistemą { $\hat{C}$ ;  $f_\lambda(z) = z^2 - \lambda$ },  $\lambda \in \mathbb{C}$ . Norėdami išsiaiškinti, kokia aibė "atstumia" šios dinaminės sistemos orbitas, panagrinėkime atvirkštinę  $f_{\lambda}(z)$  transformaciją:  $f^{-1}(z) = \left\{+\sqrt{z+\lambda},-\sqrt{z+\lambda}\right\}$ ; tai transformacijų pora; čia ,+<sup>2</sup> ženklu pažymėta kompleksinės šaknies reikšmė, atitinkanti tašką ant neneigiamos realiosios ašies, t.y.

$$
\sqrt{z} = \sqrt{x_1 + ix_2} = (a(x_1, x_2), b(x_1, x_2));
$$
  

$$
a(x_1, x_2) = \sqrt{\frac{\sqrt{x_1^2 + x_2^2} + x_1}{2}}, \text{ kai } x_2 \ge 0, \ a(x_1, x_2) = -\sqrt{\frac{\sqrt{x_1^2 + x_2^2} + x_1}{2}}, \text{ kai } x_2 < 0,
$$

$$
b(x_1, x_2) = -\sqrt{\frac{\sqrt{x_1^2 + x_2^2} - x_1}{2}}.
$$

Norėdami rasti atstumiančiąją aibę, paleiskime dinaminę sistemą priešinga kryptimi. Tai veda prie IFS{ $\hat{C}$ ;  $\omega_1(z) = \sqrt{z + \lambda}$ ,  $\omega_2(z) = -\sqrt{z + \lambda}$  }.

Ši IFS turi atraktorių, nuo kurio dinaminės sistemos { $\hat{C}$ ;  $z^2 - \lambda$ } veikiamos taškų orbitos stengiasi "pasprukti". Eksperimentiškai šį atraktorių galima "užčiuopti" pasinaudojant atsitiktinių iteracijų algoritmu. Dalis rezultatų, gautų taikant ši algoritmą sistemai IFS{ $\hat{C}$ ;  $\omega_1(z) = \sqrt{z + \lambda}$ ,  $\omega_2(z) = -\sqrt{z + \lambda}$ },  $\lambda \in [0,3]$ , pateikti **1.1 pav.** Visai atvejais IFS atraktorius sutampa su Žulija aibe *Jf*.

Iš pirmo žvilgsnio peršasi mintis, kad IFS{ $\hat{C}$ ;  $\omega_1(z) = \sqrt{z + \lambda}$ ,  $\omega_2(z) = -\sqrt{z + \lambda}$ } yra suspaudžiančioji IFS, kurios atraktorius yra *J<sub>f</sub>*. Deja, ne visiškai taip, kadangi  $\hat{C} = \omega_1(\hat{C}) \cup \omega_2(\hat{C})$ ; taigi, IFS nėra susijusi su vieninteliu nejudamuoju erdvės  $H(\hat{C})$  tašku. Norint, kad aibė  $J_{\lambda}$  būtų vienintelis minėtosios IFS atraktorius, iš erdvės **C**ˆ , kurioje veikia ši IFS, reikėtų pašalinti kai kurias zonas.

![](_page_16_Figure_0.jpeg)

**1.1 pav.** IFS{**C**;  $\sqrt{z + \lambda}$ ,  $-\sqrt{z + \lambda}$ },  $\lambda \in [0,3]$  **atraktoriai, gauti taikant atsitiktinių iteracijų algoritmą**

Teorema. Tarkime, kad  $\lambda \in \mathbb{C}$ . Tarkime, kad dinaminė sistema  $\left\{\hat{\mathbb{C}}; f_{\lambda}(z) = z^2 - \lambda\right\}$  turi pritraukiantįjį ciklą {*z*<sup>1</sup> ,*z*<sup>2</sup> ,...,*z <sup>p</sup>* }⊂ **C**. Tarkime, kad ε yra pakankamai mažas teigiamas skaičius, ir *X* žymi Rymano sferą **C**ˆ su (*p*+1) pašalintais atviraisiais (spindulio ε) rutuliais; vieno rutulio centras

sutampa su šiauriniu poliumi, likusių rutulių – su ciklo taškais. Nagrinėkime IFS  ${X; \omega_1(z) = \sqrt{z + λ}, \omega_2(z) = -\sqrt{z + λ}}$ . Tada transformacija *W* erdvėje *H*(*X*), apibrėžta lygybe

$$
W(B) = \omega_1(B) \cup \omega_2(B), \forall B \in \mathcal{H}(X),
$$

tolydžiai (Hausdorfo metrikos prasme) atvaizduoja erdvę  $\mathcal{H}(X)$  į ją pačią; be to  $W : \mathcal{H}(X) \to \mathcal{H}(X)$ turi vienintelį nejudamąjį tašką – transformacijos  $f_{\lambda}(z) = z^2 - \lambda$  Žulija aibę  $J_{\lambda}$ . Taip pat

$$
\lim_{n\to\infty}W^{0n}(B)=J_{\lambda},\forall B\in\mathcal{H}(X).
$$

Šios išvados išlieka teisingos ir tuo atveju, kai orbita  $\{ f^{0n}(O) \}$  tolsta į begalybę, ir  $X = \hat{\mathbf{C}} \setminus B(\infty, \varepsilon)$ .

Ši teorema gali būti apibendrinta imant kitokias aukštesnio nei pirmojo laipsnio polinomines transformacijas *f* ∶Č → Ĉ. Sunkumai iškyla, kai reikia gauti atvirkštinių transformacijų išraiškas. Tai ne visada įmanoma; tuo pačiu, atsitiktinių iteracijų algoritmo taikymas tampa problematišku. Dažniausiai Žulija ir užpildytų Žulija aibių vaizdai gaunami panaudojant PL-algoritmą.

 Šiame darbe Žulija aibių teoriją taikysime daugianario šaknų paieškos metodui, literatūroje dažnai vadinamam Niutono – Rafsono (arba Niutono) metodu.

#### **1.2. NIUTONO METODAS IR JO GEOMETRINĖ INTERPRETACIJA**

Įvairiuose matematikos bei taikomojo pobūdžio uždaviniuose dažnai tenka susidurti su algebrinių lygčių  $f(z) = 0$  ( $z \in \mathbb{R}$  arba  $z \in \mathbb{C}$ ) šaknų paieškos problema. Šį uždavinį galima spręsti įvairiais metodais: pusiaukirtos, stygų, liestinių ir kt. Nagrinėsime liestinių (arba Niutono) metodą.

#### **1.2.1. VIENMATIS ATVEJIS**

Bet kokiai diferencijuojamai funkcijai  $f: \mathbf{R} \to \mathbf{R}$  Niutono iteracinė funkcija nusakoma išraiška

$$
N(x) = x - f(x)/f'(x).
$$
 (1.1)

Pasirinkę spėjamą šaknį (pirmąją šaknies aproksimaciją)  $x_0$ , gauname iteracinę seką  $\{x_n\}$ ; čia

$$
x_n = N(x_{n-1}) = N^{0n}(x_0) = \underbrace{(N \circ N \circ \dots \circ N)}_{n \text{ karty}}(x_0).
$$

Jei pradinis taškas  $x_0$  parinktas sėkmingai, tuomet riba  $N^{0\infty}(x_0) = \lim_{n \to \infty} N^{0n}(x_0)$  egzistuoja ir sutampa su daugianario  $f(x)$  šaknimi.

Geometrinė Niutono metodo ((1.1) išraiška) interpretacija gana paprasta. Norint gauti  $N(x_0)$ , reikia funkcijos  $f(x)$  grafiką pakeisti liestine *T* taške  $(x_0, f(x_0))$ . Tuomet  $N(x_0)$  bus ne kas kita kaip liestinės *T* ir *Ox* ašies susikirtimo taškas. Niutono metodas remiasi tuo, kad net jeigu  $N(x_0)$  ir nėra labai arti  $x_0$ , taškas  $N(x_0)$  yra tikslesnė  $f(x)$  šaknies aproksimacija nei  $x_0$ , be to tikėtina, kad seka  $\{N^{0n}(x_0)\}\$ konverguoja į šaknį  $N^{0\infty}(x_0)$ .

Liestinę  $T$  sudaro taškai  $(x, y)$ , kurie tenkina lygtį

$$
y - f(x_0) = f'(x_0)(x - x_0),
$$

ir  $(N(x_0)$ ,0) yra šios lygties šaknis.

#### **1.2.2. DVIMATIS ATVEJIS**

Nagrinėkime funkciją  $g: \mathbb{R}^2 \to \mathbb{R}$ . Šiuo atveju funkcijos g grafikas yra paviršius erdvėje  $\mathbb{R}^3$ . Tarkim  $x_0$  (dabar jau dvimatis vektorius) yra spėjama funkcijos  $g(x)$  šaknis (pirmoji aproksimacija). Taške  $(x_0, g(x_0))$  pakeičiame  $g(x)$  grafiką jo liečiamąja plokštuma *T*. Plokštumą sudaro taškai  $(x, y)$ ( *y* - skaliaras) tokie, kad  $y - g(x_0) = \nabla g(x_0)(x - x_0)$ ; čia  $\nabla g$  yra funkcijos  $g(x)$  gradientas taške  $x_0$ . Taigi, dešinėje lygybės pusėje turime skaliarinę vektorių sandaugą. Ieškome sprendinio (*x*,0) tokio, kad

$$
-g(x_0) = \nabla g(x_0)(x - x_0).
$$
 (1.2)

Tačiau šiuo atveju neegzistuoja sprendinys, kurį galėtume vadinti  $N(x_0)$ . Sprendinių aibė susideda iš tiesės *L*, kuria *T* kerta *x*-plokštumą. Tarkim, kad *x*<sup>\*</sup> ir *x*<sup>\*\*</sup> yra du *L* taškai. Įstatę juos į **(1.2)** lygtį ir, atlikę elementarius pertvarkius, gauname, kad  $\nabla g(x_0)(x^* - x^{**}) = 0$ . Kitaip tarus *L* ir  $\nabla g(x_0)$  yra statmeni vienas kitam, [3].

Bet kurį tašką  $x \in L$  galime laikyti  $N(x_0)$ . Parinkus artimiausią tašką, gauname  $N(x_0) - x_0 = \alpha \nabla g(x_0)$ , bet kuriam α. Įstatę į (1.2) lygtį gauname

$$
\alpha = -g(x_0)/\|\nabla g(x_0)\|^2 \text{ arba } N(x_0) - x_0 = -g(x_0)\nabla g(x_0)/\|\nabla g(x_0)\|^2.
$$

Pastebėsime, kad  $\nabla g(x_0)$  nukreiptas greičiausio nusileidimo kryptimi, ir norma  $||N(x_0)-x_0|| = g(x_0)/||\nabla g(x_0)||$  yra minimali. Ši interpretacija teisinga ir didesnių matavimų duomenims, [3].

Tarkime  $g: \mathbb{R}^k \to \mathbb{R}$ . Tuomet Niutono iteracinė funkcija yra

$$
N(x_0) = x_0 - \frac{g(x_0)}{\|\nabla g(x_0)\|} \text{ kryptis}(\nabla g(x_0))
$$
\n(1.3)

Išnagrinėkime dar vieną atvejį. Imkime funkciją  $f : \mathbb{R}^2 \to \mathbb{R}^2$  (arba  $f : \mathbb{C} \to \mathbb{C}$ ). Kintamąjį žymime *z*, o realiąją ir kompleksinę *f* dalis atitinkamai  $u = u(z) = u(x + iy)$  ir  $v = v(z) = v(x + iy)$ . Ieškome bendros šių lygčių šaknies. Naudodami Jakobiano matricą

$$
Df(z_0) = \begin{pmatrix} \frac{\partial u}{\partial x} & \frac{\partial u}{\partial y} \\ \frac{\partial v}{\partial x} & \frac{\partial v}{\partial y} \end{pmatrix}
$$

du atskirus **(1.2)** lygties atvejus galime apjungti:

$$
- f(z_0) = Df(z_0)(N(z) - z_0);
$$

čia 0 *z* , ( ) <sup>0</sup> *N z* ir ( ) <sup>0</sup> *f z* yra dvimačiai vektoriai-stulpeliai, o dešinėje lygties pusėje turime matricų daugybą. Jei Df(z<sub>0</sub>) yra nesinguliari matrica, sprendinys bus vienintelis. Šiuos rezultatus nesunkiai galima apibendrinti. Tegu  $f: \mathbf{R}^k \to \mathbf{R}^k$ , o  $Df = (\partial f_i / \partial x_j)_{i,j}$  yra šios funkcijos Jakobiano matrica. Tuomet Niutono iteracinė funkcija

$$
N(x_0) = x_0 - (Df(x_0))^{-1} f(x_0).
$$
 (1.4)

(Jakobiano matrica turi būti nesinguliari!).

Pastebėsime, kad Jakobiano matrica *Dg* skaliarinei funkcijai  $g: \mathbb{R}^k \to \mathbb{R}$  yra matrica-eilutė – transponuotas vektorinis stulpelis ∇*g* . Analogišką apibendrinimą galime gauti ir iš kitos pusės (pritaikydami **(1.3)** išraiškai normą *f* ). Tęsdami iki *<sup>k</sup> <sup>k</sup> f* : **R** → **R** , lengvai įsitikinsime, kad

$$
||f||\nabla||f|| = (f^T Df)^T = (Df)^T f.
$$
\n(1.5)

Tarkime  $f: \mathbf{R}^k \to \mathbf{R}^k$ , o  $Df = (\partial f_i / \partial x_j)_{i,j}$  yra šios funkcijos Jakobiano matrica. Tuomet Niutono iteracinė funkcija

$$
N(x_0) = x_0 - \frac{\|f\|^2}{\left\| (Df)^T f \right\|^2} (Df)^T f(x_0).
$$

#### **1.2.2. KONVERGAVIMO GREITIS**

Algebrinės lygtys dažnai sprendžiamos Niutono metodu, nes jis pakankamai greitai konverguoja. Šio metodo konvergavimą aptarkime plačiau.

Sakykime, Niutono iteracinė funkcija generuoja skaičių  $x_0, x_1, x_2, \ldots, x_n, \ldots$  seką, kurią žymime  $\{x_n\}$ .

Tarkime, kad  $a \in \mathbf{R}$ ,  $x_n \in \mathbf{R}$ ,  $n = 0, 1, ...$  Seka  $\{x_n\}$  konverguoja prie *a*, jei  $\lim_{n \to \infty} |x_n - a| = 0$ .

Jei egzistuoja konstanta  $c \in [0, 1)$  ir sveikasis skaičius  $k ≥ 0$  tokie, kad su visais  $n ≥ k$  galioja nelygybė  $|x_{n+1} - a| \le c |x_n - a|$ , tai sakoma, kad seka  $\{x_n\}$  konverguoja prie *a* tiesiškai.

Jei egzistuoja seka  ${c_n}$ , konverguojanti prie 0, ir galioja nelygybė $|x_{n+1} - a| \le c_n |x_n - a|$ , tai sakoma, kad seka  $\{x_n\}$  konverguoja prie *a* greičiau nei tiesiškai.

Jei  $\{x_n\}$  konverguoja prie *a* ir egzistuoja  $p > 1$ ,  $c \ge 0$  ir  $k \ge 0$  tokie, kad nelygybė *x*<sub>n+1</sub> − *a*  $\le$  *c* ⋅  $|x_n - a|^p$  galioja su visais *n* ≥ *k*, tai sakoma, kad seka  $\{x_n\}$  konverguoja prie *a* eile, ne mažesne nei *p*. Kai *p* = 2, sakoma, kad konvergavimo greitis yra kvadratinis.

Funkcija  $g(x)$  vadinama tolydžiąja pagal Lipšicą su konstanta *c* aibėje *X* (rašoma  $g(x) \in Lip_c(x)$ , jei  $|g(x) - g(y)| \le c |x - y|$ , su visais  $x, y \in X$ .

Lema. Tarkime, kad duota funkcija  $y = f(x)$ ,  $(x \in D, D$  - atvirasis intervalas) ir  $f'(x) \in Lip_\gamma(D)$ . Tada su visais  $x, y \in D$ 

$$
|f(y) - f(x) - f'(x)(y - x)| \le \frac{\gamma (y - x)^2}{2}
$$
.

Įrodymas. Iš matematinės analizės žinome, kad

$$
\int_{x}^{y} f'(z) dz = f(y) - f(x).
$$

Vadinasi,

$$
f(y) - f(x) - f'(x)(x - y) = \int_{x}^{y} (f'(z) - f'(x)) dz.
$$

Pakeitę  $z = x + t(y - x)$ ;  $dz = (y - x)dt$ ;  $z = x$ ;  $t = 0$ ;  $z = y$ ;  $t = 1$ , gauname:

$$
f(y) - f(x) - f'(x)(y - x) = \int_{0}^{1} (f'(x + t(y - x)) - f'(x))(y - x) dt.
$$

Remdamiesi tuo, kad  $f'(x) \in Lip_{\gamma}(D)$ , gauname:

$$
\left| f(y) - f(x) - f'(x)(y - x) \right| \le |y - x| \int_{0}^{1} \gamma |x + t(x - y) - x| dt =
$$
  
=  $\gamma |y - x|^2 \int_{0}^{1} t dt = \frac{\gamma (y - x)^2}{2}$ 

Lema įrodyta, [5].

Teorema. Tarkime, kad duota funkcija  $y = f(x)$ ;  $x \in D$  — atvirasis intervalas,  $f'(x) \in Lip_{\gamma}(D)$ . Sakykime, egzistuoja toks  $\rho > 0$ , kad  $|f'(x)| > \rho$ , su visais  $x \in D$ . Jeigu  $f(x) = 0$  turi šaknį  $s \in D$ , tai egzistuoja  $\eta > 0$  ir, kai  $|s - x_0| < \eta$ , seka  $\{x_n\}$ , nusakoma formule

$$
x_{n+1} = x_n - \frac{f(x_n)}{f'(x_n)}, n = 0, 1, 2, ...
$$

konverguoja prie *s*; be to, kai *n* ≥ 0 , galioja nelygybė

$$
\left| x_{n+1} - s \right| \le \frac{\gamma}{2\rho} \left| x_n - s \right|^2.
$$
 (1.6)

Įrodymas. Tarkime, kad τ ∈(0 1; ), o *r* - intervale *D* esančio atvirojo intervalo, kurio centras *s*, spindulys. Pažymėkime

$$
\eta = \min\left(r, \tau\left(\frac{2\rho}{\gamma}\right)\right).
$$

Kai  $n = 0, 1, 2, \ldots$ , teoremos **(1.6)** sąlyga yra tenkinama ir  $|x_{n+1} - s| \le \tau |x_n - s| < \eta$ .

Kai *n* = 0 , tai

$$
|x_1 - s| = x_0 - \frac{f(x_0)}{f'(x_0)} - s = x_0 - s - \frac{f(x_0) - f(s)}{f'(x_0)} = \frac{1}{f'(x_0)}(f(s) - f(x_0) - f'(x_0)(s - x_0)).
$$

Pagal aukščiau įrodytą lemą, skliaustuose esantis reiškinys yra mažesnis už  $\frac{\gamma (x_0-s)^2}{2}$  $\frac{1}{2}e^{-s}\big)^{2}$ . Vadinasi,

$$
\left| x_1 - s \right| \leq \frac{\gamma}{2\left| f'(x) \right|} \left| x_0 - s \right|^2 \leq \frac{\gamma}{2\rho} \left| x_0 - s \right|^2.
$$

Kadangi 
$$
|x_0 - s| \le \eta \le \tau \frac{2\rho}{\gamma}
$$
, tai  $|x_1 - s| \le \frac{\gamma}{2\rho} \tau \frac{2\rho}{\gamma} |x_0 - s| \le \tau |x_0 - s| \le \tau \cdot \eta < \eta$ .

Analogiškai įrodome, kai  $n = 1, 2, \dots$ 

Teorema įrodyta, [5].

Reikalavimas, jog  $|f'(x)| > \rho > 0$ , reikalingas tam, kad konvergavimo greitis būtų kvadratinis. Jei  $f'(s) = 0$ , tai *s* yra kartotinė šaknis ir Niutono metodas konverguoja tik tiesiškai.

Pavyzdžiui, **1.1** ir **1.2 lentelėse** pateikti dviejų lygčių sprendimo Niutono metodu rezultatai, iliustruojantys metodo konvergavimo greitį. Iš jų matyti, kad, ieškant lygties  $x^2 - 1 = 0$  šaknies  $x = 1$ , konvergavimo greitis yra kvadratinis, nes  $f'(1) \neq 0$ . Antrajai lygčiai  $(x^2 - 2x + 1 = 0)$  *y*'(1) = 0, todėl, ieškant šaknies *x* = 1, sekos konvergavimo greitis yra tiesinis.

Kadangi Niutono metodas turi kvadratinį konvergavimo greitį, tai jis dažniausiai taikomas ieškant daugianario šaknų. Pagrindinis šio metodo trūkumas yra tas, kad reikia nurodyti pradinę šaknies reikšmę. Šios problemos sprendimą pateikiame **2.1.1.** skyrelyje.

**1.1 lentelė**

![](_page_22_Picture_127.jpeg)

**Lygties**  $f(x) = x^2 - 1 = 0$  sprendimo Niutono metodu rezultatai

#### **1.2 lentelė**

**Lygties**  $y(x) = x^2 - 2x + 1 = 0$  **sprendimo Niutono metodu rezultatai** 

| $\boldsymbol{n}$ | $x_{n}$ |  |
|------------------|---------|--|
|                  | 2,0     |  |
|                  | 1,5     |  |
| 2                | 1,25    |  |
| 2                | 1,125   |  |
|                  | 1,0625  |  |
| ς                | 1,03125 |  |

#### **2. TIRIAMOJI DALIS**

### **2.1. NIUTONO METODO REALIZACIJA IR TYRIMAS TAIKANT ŽULIJA AIBES**

Algebrinių lygčių  $f(z) = 0$  ( $z \in \mathbb{R}$  arba  $z \in \mathbb{C}$ ) šaknų paieškos problemos sprendimas paprastai skaidomas į du etapus:

- lygties šaknų atskyrimas (lokalizavimas),
- šaknų apskaičiavimas norimu tikslumu.

Šaknų apskaičiavimui naudosime kompleksinį Niutono metodą (**1.2** skyrius). Aptarkime su šaknų lokalizavimu susijusias problemas ir jų sprendimo būdus.

### **2.1.1. DAUGIANARIO ŠAKNŲ LOKALIZAVIMAS**

Bendrų šio uždavinio sprendimo metodų nėra, todėl aptarkime dažniausiai taikomus jo sprendimo būdus:

- grafinis būdas,
- fizikinis būdas,
- specialūs būdai,

Ieškant daugianario šaknų lokalizavimo intervalų grafiniu būdu lygtis  $f(x) = 0$  perrašoma  $f_1(x) = f_2(x)$ . Tarkime, kad nesunku nubraižyti funkcijų  $f_1(x)$  bei  $f_2(x)$  grafikus. Akivaizdu, kad tų grafikų sankirtos taškų abscisės bus lygties  $f(x) = 0$  šaknys. Braižant  $f_1(x)$  ir  $f_2(x)$  grafikus, dažnai pakanka iš pradžių perteikti tik tų funkcijų kitimo pobūdį, paskui analiziškai nustatyti tikslesnę šaknų buvimo vietą (**2.1 pav.**).

![](_page_23_Figure_12.jpeg)

**2.1 pav.** Lygties  $5x - 8\ln x = 8$  šaknų lokalizavimas

Kaip matyti iš 2.1 pav., lygtis  $5x - 8\ln x = 8$  turi dvi šaknis, kurių izoliacijos intervalai (patikrinti analiziškai) yra (0,1; 0,5) ir (3; 4).

Jei sprendžiama lygtis  $f(x) = 0$  apibūdina kurį nors fizikinį reiškinį, remdamiesi juo, galime nustatyti arba šaknų izoliacijos intervalus, arba intervalą, kuriame yra sprendžiamos lygties šaknys.

Teorema. Tarkime, kad  $f(x)$  yra tolydžioji funkcija. Jei  $f(a) \cdot f(b) < 0$  ir  $f'(x)$  turi pastovų ženklą, kai  $x \in [a; b]$ , tai  $(a; b)$  yra šaknies izoliacijos intervalas.

Kai žinomas intervalas, kuriame yra lygties šaknys, remiantis pateikta teorema, galima rasti šaknų izoliacijos intervalus.

Specialios priemonės (sprendimo būdai) taikomi atskiroms lygčių klasėms. Kadangi, sprendžiant įvairius matematikos bei inžinerinius uždavinius, dažnai tenka ieškoti daugianario šaknų, detaliau panagrinėsime atvejį, kai algebrinės lygties  $f(z) = 0$  kairioji pusė yra aukštesnio nei pirmojo laipsnio daugianaris.

Tarkime, kad

$$
f(z) = a_d z^d + a_{d-1} z^{d-1} + \dots + a_1 z + a_0
$$
\n(2.1)

yra *d*-tojo laipsnio kompleksinis daugianaris;  $a_i \in \mathbb{C}$ ,  $i = \overline{0, d}$ ,  $d > 1$ .

Suformuluosime ir įrodysime vieną su daugianario šaknų lokalizavimu susijusią teoremą.

Teorema. Jei 
$$
R \ge 1 + \frac{A}{|a_d|} (A = \max_{0 \le i \le d-1} |a_i|)
$$
, tai  $|a_d| \cdot R^d > |a_{d-1}R^{d-1} + ... + a_1R + a_0|$ .

Įrodymas. Iš nelygybės  $R \ge 1 + \frac{A}{|a_d|}$  betarpiškai gauname, kad  $|a_d| \cdot R^d \ge \frac{A \cdot R^d}{R-1}$ *R*  $a_d$   $\cdot$   $R^d$   $\geq$   $\frac{A \cdot R}{R}$  $d \cdot R^d \geq \frac{A \cdot R^d}{R}$ .

Kita vertus,

$$
\left|a_{d-1}R^{d-1}+...+a_1R+a_0\right|\leq \left|a_{d-1}\right|\cdot R^{d-1}+...+|a_1|\cdot R+|a_0|\leq A\left(R^{d-1}+...+1\right)=\frac{A\left(1-R^d\right)}{1-R}<\frac{A\cdot R^d}{R-1}.
$$

Teorema įrodyta.

Taigi, jei *d a*  $R \geq 1 + \frac{A}{|A|}$ , tai  $|f(z)| > 0$  su visais *z*, tenkinančiais sąlygą  $|z| \geq R$ , t.y. visos (2.1)

daugianario šaknys patenka į skritulį, kurio spindulys *R*, o centras sutampa su koordinačių pradžios tašku.

Šis faktas gana svarbus, nustatinėjant (Niutono metodo pagalba) atskiras daugianario šaknis.

Niutono metodas dažnai naudojamas dėl savo paprastumo ir efektyvumo, tačiau turi ir tam tikrų ribotumų: egzistuoja tokie pradiniai taškai, kurie nekonverguoja nė į vieną iš daugianario šaknų (tai visi šaknų pritraukimo baseinų krašto taškai).

"Gerų" pradinių taškų atrankai organizuoti tikslinga naudotis žemiau pateiktu teiginiu.

Teorema. Egzistuoja skaičius  $n = n(d, \varepsilon)$  ( $\varepsilon > 0$ ) toks, kad kiekvienai *d*-tojo laipsnio daugianario *f*, kurio visos šaknys yra vienetiniame skritulyje *D*, šakniai *z* galima parinkti tašką *z*  $\left( |z| = 2 \right)$ , kuris po ne daugiau kaip

$$
n = n(d, \varepsilon) \le \frac{9\pi d^4 f_d^2}{\varepsilon^2 \log 2} + 2 + \frac{|\log \varepsilon| + \log 13}{\log 2}
$$

(Niutono funkcijos) iteracijų bus nutolęs nuo šaknies  $z_i$  atstumu, ne didesniu nei  $\varepsilon$ ; čia  $(d - 1)$  $\frac{(a-1)}{(2d-1)}\begin{pmatrix} 2a \\ d \end{pmatrix}$ ⎠ ⎞  $\overline{\phantom{a}}$ ⎝  $\sqrt{}$  $=\frac{d^2(d-1)}{2(2d-1)}\left(\frac{2d}{d}\right)$  $f_d = \frac{d^2(d-1)}{2(2d-1)} \left( \frac{2}{d} \right)$  $2(2d - 1)$  $\frac{2(d-1)}{(2d-1)}\left(\frac{2d}{d}\right)$ .

Įrodymą galima rasti literatūroje [8].

Taigi, ieškant **(2.1)** daugianario šaknų, pakanka Niutono iteracinę funkciją (**(1.4)** išraišką) taikyti taškams z (|z| = 2). Tai gerokai pagreitina pradinių taškų (pirmųjų šaknų aproksimacijų), o kartu ir pačių šaknų paiešką.

Tam, kad galėtume remtis pastarąja teorema, nagrinėjamo daugianario šaknis reikia "suspausti" į vienetinį skritulį *D.* Tai nėra apribojimas, nes lokalizavus daugianario šaknis, t.y. suradus šaknis apimančio skritulio spindulį *R*, pakanka pereiti prie naujo kintamojo, būtent:

$$
z = R\omega, (\omega, z \in \mathbf{C}). \tag{2.2}
$$

Tada daugianaris  $f(z)$  ((2.1) išraiška) įgyja pavidalą

$$
f(R\omega) = a_d R^d \omega^d + a_{d-1} R^{d-1} \omega^{d-1} + \dots + a_1 R \omega + a_0.
$$
 (2.3)

Akivaizdu, jog šio daugianario šaknys yra vienetiniame skritulyje *D.* Pasinaudoję Niutono metodu, randame **(2.3)** daugianario šaknis <sup>ω</sup>*<sup>i</sup>* , *i* = 1,*d* . Tuo pačiu, pirminio daugianario šaknys bus lygios  $z_i = R\omega_i$ .

# **2.1.2. DAUGIANARIO ŠAKNŲ PRITRAUKIMO BASEINŲ VIZUALIZAVIMAS, TAIKANT PL-ALGORITMĄ**

Nagrinėkime *d*-tojo laipsnio daugianarį *f* (*z*) (**(2.1)** išraiška). Egzistuoja *d* kompleksinių skaičių  $z_i$  ( $i = \overline{1,d}$ ) tokių, kad  $f(z_i) = 0$ , t.y. daugianaris  $f(z)$  turi *d* šaknų (nulių). Kaip matėme, Niutono metodas leidžia visas jas apskaičiuoti. Pabandysime vizualizuoti šaknų pritraukimo baseinus.

Tirkime netiesinę dinaminę sistemą, veikiančią kompleksinėje plokštumoje, t.y.

$$
\left\{\hat{\mathbf{C}}; F(z) = z - \frac{f(z)}{f'(z)}\right\};
$$

čia *F*(*z*) yra Niutono transformacija, susieta su funkcija *f*(*z*). Tikėtina, kad orbita  $\{f^{0n}(z_0)\}$ užgimstanti taške (spėjamoje šaknyje)  $z_0 \in \mathbb{C}$ , konverguos į vieną iš  $f(z)$  šaknų  $z_i$   $(i \in \{1,2,...,d\})$ :

$$
\lim_{n\to\infty} F^{on}(z_0) = z_i.
$$

Tačiau, kas nutinka, jei  $z_0$  yra toli nuo visų šaknų  $z_i$ ? Gal  $z_0$  orbita konverguoja į arčiausiai esančią  $f(z)$  šaknį? O gal orbita klaidžioja be galo (tolsta į begalybę)?

Atlikime eksperimentą. Kiekvienai Niutono metodu rastai daugianario šakniai  $z_i$  ( $i = \overline{1,d}$ ) taikome universalų PL ("pabėgimo laiko") - algoritmą, kurio veikimo rezultatas yra aibė taškų  $z_0 \in \hat{C}$ , kurių orbitos konverguoja į *z*<sub>i</sub>. Apibrėžiame stačiakampį  $W = \{(x, y) \in \mathbb{C} \mid -R \le x \le R, -R \le y \le R\}$  ir skritulį su centru taške  $z_i$  -  $\mathcal{V} = \{z \in \mathbb{C} : |z - z_i| \leq \varepsilon\}$ . Srities  $\mathcal{W}$  taškai, kurių orbitos pasiekia  $\mathcal{V}$  per mažesnį nei fiksuotas iteracijų skaičių, yra spalvinami.

Pritaikykime PL-algoritmą lygčiai  $z^4 - 1 = 0$  (2.2 pav.), kai  $\mathcal{V}_i = \{ z \in \mathbb{C} : |z - z_i| \le 0.0001 \}$ , *W* = { $(x, y) \in$  **C** | −1 ≤ *x* ≤ 1,−1 ≤ *y* ≤ 1}, su visais *i* =  $\overline{1, d}$ , o tikrinamų iteracijų skaičius lygus 20.

Kaip matome (**2.2 pav.**), kiekvienos daugianario šaknies pritraukimo baseino krašto taškų aibės geometrinė struktūra yra gana sudėtinga. Detalesnė analizė leidžia teigti, jog šios aibės turi fraktalinį pobūdį. Dar daugiau, tai Žulija aibės. Pastebėsime, kad racionaliosios aukštesnio nei pirmojo laipsnio polinominės transformacijos **C**ˆ **C**ˆ *f* : → Žulija aibė yra aibė taškų, kurių orbitos nekonverguoja nė į vieną iš taškų (lygties  $f(z) = 0$  šaknų)  $z_i$ ,  $i = \overline{1, d}$ . Užpildytos Žulija aibės – tai (šiuo atveju) keturių nejudamųjų taškų (šaknų) z<sub>i</sub> pritraukimo baseinai. Nenuspalvinti taškai atsiranda ir dėl apvalinimo paklaidų, per reto tinklelio bei fakto, kad, tikrinant konvergavimą į vieną iš šaknų, imama tik (šiuo atveju) 20 taškų iš kiekvienos orbitos.

Parodysime, kad IFS teorija leidžia į problemą pažvelgti iš kitos pusės. Apibrėžkime atvirkštinį atvaizdį, susietą su  $f(z) = z^4 - 1$ . Tarkime  $z \in \hat{C}$  yra duotas taškas. Išspręskime  $\omega$  atžvilgiu lygtį

$$
z=\frac{3\omega^4+1}{4\varpi^3},
$$

t.y. išreiškime *ω* per *z.* Gauname lygtį

$$
3\omega^4-4z\omega^3+1=0
$$
,

turinčią keturis sprendinius. Iš jų randame keturias funkcijas: parašykime  $f^{-1}(z) = \{\omega_1(z), \omega_2(z), \omega_3(z), \omega_4(z)\}\.$  Tuomet Žulija aibė yra *IFS* $\{\hat{C}; \omega_i, i = 1, 2, 3, 4\}$ , atraktorius".

![](_page_27_Figure_0.jpeg)

**2.2 pav.** Lygties  $z^4 - 1 = 0$  šaknų pritraukimo baseinai

Teorema. Tegul *f* : Ĉ → Ĉ yra Niutono transformacija, susieta su daugianariu  $z^4 - 1$ . Tegul  $\varepsilon > 0$ . Tegul  $X = \hat{\mathbf{C}} \setminus \bigcup_{i=1}^{4} B(a_i, \varepsilon)$  $\hat{C} \setminus [$   $| B(a_i, \cdot)|$ = = *i*  $X = \mathbf{C} \setminus \bigcup B(a_i, \varepsilon)$ , kur  $a_1 = 1$ ,  $a_2 = -1$ ,  $a_3 = i$ , ir  $a_4 = -i$ . Kaip ir anksčiau, apibrėžkime  $W : \mathcal{H}(X) \to \mathcal{H}(X)$  tokiu būdu:

$$
W(B) = \bigcup_{i=1}^{4} \omega_i(B) = f^{-1}(B)
$$
visiems  $B \in \mathcal{H}(X)$ .

Tuomet *W* yra tolydi, turi vienintelį nejudamąjį tašką *J* (Žulija aibė) ir

$$
\lim_{n\to\infty} W^{on}(B) = J \text{ visiems } B \in \mathcal{H}(X), [1].
$$

### **2.2. EKSPERIMENTO REZULTATŲ ANALIZĖ**

# **2.2.1. ŠAKNŲ PRITRAUKIMO BASEINŲ PRIKLAUSOMYBĖ NUO KAI KURIŲ PARAMETRŲ**

Nagrinėkime daugianarį  $f(z) = z^8 - 1$ ,  $z \in \mathbb{C}$ . Kompleksiniu Niutono metodu randame  $z_1 = 1$ ,  $z_2 = -1 + 6.587 \cdot 10^{-9} i$ ,  $z_3 = 0.70711 - 0.70711i$ ,  $z_4 = -0.70711 + 0.70711i$ ,  $z_5 = 2.5274 \cdot 10^{-23} + i$ ,

 $z_6 = -i$ ,  $z_7 = -0.70711 - 0.70711i$  ir  $z_8 = 0.70711 + 0.70711i$  tokius, kad  $|f(z_i)| \le \varepsilon$ ,  $i = \overline{1,8}$ , t.y. nurodytu tikslumu *ε* apskaičiuojame daugianario  $f(z)$  šaknis. Tuomet tiriame dinaminę sistemą

$$
\left\{\hat{\mathbf{C}}; F(z) = \frac{7z^8 + 1}{8z^7}\right\};
$$

čia *F*(*z*) yra Niutono transformacija, susieta su daugianariu *f* (*z*). Apibrėžiame stačiakampį  $W = \{(x, y) \in \mathbb{C} \mid -1 \le x \le 1, -1 \le y \le 1\}$  ir  $\mathcal{V} = \{z \in \mathbb{C} : |z - z_i| \le \varepsilon\}$  - skritulį su centru taške  $z_i$ , visiems  $i = \overline{1,8}$ . Tikimės, kad parinkus pradinį tašką (pirmąją šaknies aproksimaciją)  $z_0 \in W$  orbita konverguos į vieną iš skaičių  $z_i$ ,  $i = \overline{1,8}$ . Taikykime PL-algoritmą daugianario  $f(z) = z^8 - 1$  ( $z \in \mathbb{C}$ ) šaknų pritraukimo baseinams vizualizuoti.

![](_page_28_Figure_3.jpeg)

**2.3 pav.** Lygties *z*<sup>8</sup> −1 = 0 šaknų pritraukimo baseinai, kai iteracijų skaičius 10, tikslumas <sup>ε</sup> = 0.0001**, algoritmo žingsnis 0,1** 

**2.3 pav.** matome užpildytas Žulija aibes – aštuonių nejudamųjų taškų (šaknų)  $z_i$  pritraukimo baseinus, kai  $\varepsilon = 0.0001$ , algoritmo žingsnis 0.1, o iteracijų skaičius lygus 10. Tikėtina, kad nenuspalvinti taškai atsiranda ne tik dėl apvalinimo paklaidų, bet ir per mažo iteracijų skaičiaus.

![](_page_29_Figure_0.jpeg)

**2.4 pav. Lygties**  $z^8 − 1 = 0$  **šaknų pritraukimo baseinai, kai iteracijų skaičius 20, tikslumas** <sup>ε</sup> = 0.0001**, algoritmo žingsnis 0,1** 

![](_page_29_Figure_2.jpeg)

**2.5 pav.** Lygties *z*<sup>8</sup> − 1 = 0 šaknų pritraukimo baseinai, kai iteracijų skaičius 40, tikslumas <sup>ε</sup> = 0.0001**, algoritmo žingsnis 0,1** 

![](_page_30_Figure_0.jpeg)

**2.6 pav. Lygties**  $z^8 − 1 = 0$  **šaknų pritraukimo baseinai, kai iteracijų skaičius 60, tikslumas** <sup>ε</sup> = 0.0001**, algoritmo žingsnis 0,1** 

![](_page_30_Figure_2.jpeg)

**2.7 pav. Lygties**  $z^8 − 1 = 0$  **šaknų pritraukimo baseinai, kai iteracijų skaičius 100, tikslumas** <sup>ε</sup> = 0.0001**, algoritmo žingsnis 0,1** 

**2.4 pav., 2.5 pav., 2.6 pav. ir 2.7 pav.** matome daugianario  $f(z) = z^8 - 1$  šaknų  $z_i$  pritraukimo baseinus, kai iteracijų skaičius atitinkamai lygus 20, 40, 60 ir 100, o kiti parametrai – algoritmo žingsnis ir tikslumas – nesikeičia. Žulija aibė yra aibė taškų, kurių orbitos nekonverguoja nė į vieną iš taškų (lygties  $f(z) = 0$  šaknų)  $z_i$ ,  $i = \overline{1,8}$ ; tačiau dabar galime teigti, kad taikant PL-algoritmą nenuspalvinti plotai atsiranda ir dėl per mažo iteracijų skaičiaus.

![](_page_31_Figure_2.jpeg)

**2.8 pav.** Lygties *z*<sup>8</sup> − 1 = 0 šaknų pritraukimo baseinai, kai iteracijų skaičius 10, tikslumas <sup>ε</sup> = 0.00001**, algoritmo žingsnis 0,1** 

**2.8 pav.** pateikiami daugianario  $f(z) = z^8 - 1$  šaknų  $z_i$  pritraukimo baseinai, padidinus tikslumą iki  $\varepsilon = 0.00001$ . Matome, kad bent vizualiai Žulija aibė nesumažėjo, t. y. šiuo atveju tikslumas akivaizdžios įtakos neturi.

Sumažinkime algoritmo žingsnį iki 0,05 (**2.9 pav.**), 0,025 (**2.10pav.**) ir 0,01 (**2.11 pav.**). Matome, kad daugianrio šaknų pritraukimo baseinai mažinant žingsnį "tankėja", tačiau, jei iteracijų skaičius yra nepakankamas (šiuo atveju jis nekito – tikrinant konvergavimą į vieną iš šaknų buvo imama 10 kiekvienos orbitos narių), negalime gauti tikslaus pritraukimo baseinų vaizdo koordinačių pradžios taško aplinkoje. Akivaizdu, kad mažinant algoritmo žingsnį, didėja pradinių taškų (pirmųjų šaknų) aproksimacijų aibė ir todėl skaičiavimai užtrunka ilgiau.

![](_page_32_Figure_0.jpeg)

**2.9 pav.** Lygties *z*<sup>8</sup> −1 = 0 šaknų pritraukimo baseinai, kai iteracijų skaičius 10, tikslumas <sup>ε</sup> = 0.0001**, algoritmo žingsnis 0,05** 

![](_page_32_Figure_2.jpeg)

**2.10 pav. Lygties**  $z^8 − 1 = 0$  **šaknų pritraukimo baseinai, kai iteracijų skaičius 10, tikslumas** <sup>ε</sup> = 0.0001**, algoritmo žingsnis 0,025** 

![](_page_33_Figure_0.jpeg)

**2.11 pav. Lygties**  $z^8 − 1 = 0$  **šaknų pritraukimo baseinai, kai iteracijų skaičius 10, tikslumas** <sup>ε</sup> = 0.0001**, algoritmo žingsnis 0,01** 

Pabandykime gauti kiek galima tikslesnį daugianario  $f(z) = z^8 - 1$  šaknų pritraukimo baseinų vaizdą. Tikrinant konvergavimą į vieną iš šaknų, imkime 100 taškų iš kiekvienos orbitos, per šaknų lokalizacijos sritį "eikime" 0,025 žingsniu, kai tikslumas  $\varepsilon = 0.0001$  (2.12 pav.)

![](_page_33_Figure_3.jpeg)

**2.12 pav.** Lygties *z*<sup>8</sup> −1 = 0 šaknų pritraukimo baseinai, kai iteracijų skaičius 100, tikslumas  $\varepsilon = 0.0001$ , algoritmo žingsnis 0,025

## **2.2.2. GRETIMŲ AR KARTOTINIŲ DAUGIANARIO ŠAKNŲ PRITRAUKIMO BASEINŲ VIZUALIZAVIMAS**

Nagrinėkime daugianarį  $f(z) = (z - 1.001)(z - 1)(z + 3) = z^3 + 0.999z^2 - 5.002z + 3.003$ ,  $z \in \mathbb{C}$ . Akivaizdu, kad šis daugianaris turi gretimas šaknis  $z_1 = 1$  ir  $z_2 = 1.001$ , o trečioji šaknis lygi  $z_3 = -3$ . Taikykime PL-algoritmą šių šaknų pritraukimo baseinams vizualizuoti (**2.13 pav.**).

![](_page_34_Figure_2.jpeg)

**2.13 pav.** Lygties  $z^3 + 0.999z^2 - 5.002z + 3.003 = 0$  šaknų pritraukimo baseinai, kai **iteraciju** skaičius 10, tikslumas  $\varepsilon = 0.0001$ , algoritmo žingsnis 0,1

**2.13 pav.** matyti, kad šiuo atveju vizualizuojamas tik trečiosios šaknies  $z_3 = -3$  pritraukimo baseinas, tuo tarpu šaknų  $z_1 = 1$  ir  $z_2 = 1.001$  baseinai neatskiriami. Kaip pastebėjome aukščiau, algoritmo žingsnis įtakoja tik "piešinio" tankumą, todėl norit rasti visų trijų šaknų pritraukimo baseinus, tikslinga būtų didinti iteracijų skaičių arba algoritmo tikslumą. Padidinkime iteracijų skaičių iki 40 (**2.14 pav.**), o tikslumą – iki  $\varepsilon = 0.0000001$  (**2.15 pav.**).

![](_page_35_Figure_0.jpeg)

**2.14 pav. Lygties**  $z^3 + 0.999z^2 - 5.002z + 3.003 = 0$  šaknų pritraukimo baseinai, kai iteracijų skaičius 40, tikslumas  $\varepsilon = 0.0001$ , algoritmo žingsnis 0,1

![](_page_35_Figure_2.jpeg)

**2.15 pav.** Lygties  $z^3 + 0.999z^2 - 5.002z + 3.003 = 0$  šaknų pritraukimo baseinai, kai **iteracijų skaičius 40, tikslumas** <sup>ε</sup> = 0.0000001**, algoritmo žingsnis 0,1** 

Iš **2.15 pav.** matome, kad padidinus algoritmo tikslumą daugianario šaknų pritraukimo baseinų vaizdas nepasikeičia. Detaliau panagrinėkime, kaip nuo iteracijų skaičiaus priklauso lygties  $f(z) = (z - 1.001)(z - 1)(z + 3) = z<sup>3</sup> + 0.999z<sup>2</sup> - 5.002z + 3.003 = 0$  šaknų tikslumas (2.1 lentelė). Matyti, kad, didinant iteracijų skaičių, galima gauti tikslesnę daugianario šaknies aproksimaciją. Tas ypač akivaizdu šiuo atveju, kai iš anksto žinome, kokias šaknis turime gauti.

**2.1 lentelė**

| Iteracijų skaičius | $z_1 = 1$                      | $z_2 = 1.001$ | $z_3 = -3$ |
|--------------------|--------------------------------|---------------|------------|
| 10                 | $1.0034 - 0.0040276i$          | 1.0054        | $-3$       |
| 20                 | $1+9.5124\cdot10^{-26}i$       | 1.001         | $-3$       |
| 30                 | $1 - 2.557 \cdot 10^{-132} i$  | 1.001         | -3         |
| 40                 | $1 + 4.2682 \cdot 10^{-264} i$ | 1.001         |            |
| 60                 |                                | 1.001         | -3         |

**Daugianario šaknų tikslumo priklausomybė nuo iteracijų skaičiaus, kai algoritmo tikslumas**   $\varepsilon = 0.0001$ , žingsnis 0,1

Nagrinėkime daugianarį *f* (*z*) = (*z* − 2)(*z* − 2) = *z* − 4*z* + 4, *z* ∈**C** <sup>2</sup> . Pastarasis turi kartotinę šaknį *z*1,2 = 2 . Jos pritraukimo baseinas (arba dviejų gretimų – labai arti esančių – šaknų pritraukimo baseinai), gautas naudojant PL-algoritmą su skirtingais parametrais, matyti **2.16 pav.** ir **2.17 pav.**  Pastebėsime, kad rastos šaknys abiem atvejais yra atitinkamai  $z_1 = 2.0039$ ,  $z_2 = 1.9943 + 0.0013344i$ ir  $z_1 = 2$ ,  $z_2 = 2 - 1.1981 \cdot 10^{-88} i$ , t. y. kompleksiniu Niutono metodu randamos dvi gretimos šaknys.

![](_page_36_Figure_5.jpeg)

**2.16 pav.** Lygties  $z^2 - 4z + 4 = 0$  šaknų pritraukimo baseinai, kai iteracijų skaičius 10, **tikslumas** <sup>ε</sup> = 0.0001 **, algoritmo žingsnis 0,1** 

![](_page_37_Figure_0.jpeg)

**2.17 pav.** Lygties  $z^2 - 4z + 4 = 0$  šaknų pritraukimo baseinai, kai iteracijų skaičius 40, tikslumas  $\varepsilon = 0.0000000001$ , algoritmo žingsnis 0,1

Galime teigti, kad didinant iteracijų skaičių ir tikslumą, mažinant algoritmo žingsnį, galima gauti tikslesnius daugianario šaknų pritraukimo baseinus, net jei tarp šaknų yra kartotiniu ar gretimų.

Daugiau Niutono fraktalų pavyzdžių pateikiama **1 priede**.

#### **3. PROGRAMINĖ REALIZACIJA IR INSTRUKCIJA VARTOTOJUI**

Nagrinėjamų Niutono fraktalų programinė realizacija atlikta matematiniu paketu MATLAB 6.5.1. Sukurta grafinė vartotojo sąsaja susidedanti iš dviejų pagrindinių dalių:

- daugianario šaknų radimas kompleksiniu Niutono metodu,
- šaknų pritraukimo baseinų braižymas PL-algoritmu.

Pagrindiniai programos parametrai yra daugianario laipsnis, iteracijų skaičius, algoritmo žingsnis ir tikslumas (**3.1 pav.**). Daugianario laipsnis yra sveikasis skaičius iš intervalo [1; 12]. Iteracijų skaičius nurodo, kiek iteracijų bus tikrinama iš kiekvieno pradinio taško orbitos. Šaknų lokalizacijos sritis "pereinama" vartotojo pasirinktu algoritmo žingsniu. Algoritmo tikslumas nusako, kokiu didžiausiu atstumu turi būti daugianario nuliai, kad jie būtų laikomi dviem skirtingomis šaknimis, t. y. apibrėžia aplinką, kuriai priklausantys taškai laikomi ta pačia šaknimi, o tuo pačiu ir šaknų tikslumą.

![](_page_38_Figure_5.jpeg)

#### **3.1 pav. Programos langas**

Jei bet kuris iš šių parametrų nenurodomas ar nurodomas klaidingai, programa išveda pranešimą apie klaidą (**3.2 pav.**)

![](_page_39_Figure_1.jpeg)

**3.2 pav. Pranešimas apie klaidą**

Paspaudus mygtuką "Įvesti" nuskaitomi pasirinkti parametrai ir parodomi laukai daugianario šaknų koeficientų įvedimui (**3.3 pav.**). Koeficientai yra realūs arba kompleksiniai skaičiai. Kitu atveju programa išves pranešimą apie klaidą. Pranešimas bus išvedamas ir tuo atveju, jei koeficientas prie kintamojo su didžiausiu laipsniu bus lygus nuliui. Koeficientai nuskaitomi ir daugianario šaknys randamos paspaudus mygtuką "Skaičiuoti daugianario šaknis".

Jei šaknys nerandamos, rekomenduojama keisti parametrus: didinti iteracijų skaičių, mažinti algoritmo žingsnį ir/arba mažinti tikslumą (**3.4 pav.**). Jei netinkama šaknų traukos baseinų grafiko kokybė, rekomenduojama keisti parametrus: didinti iteracijų skaičių, mažinti algoritmo žingsnį ir/arba didinti tikslumą. Be to, realaus skaičiaus trupmeninė dalis skiriama "." ženklu (tašku).

Antroje dalyje – apskaičiavus daugianario šaknis – PL-algoritmu vizualizuojami pritraukimo baseinai. Priklausomai nuo daugianario koeficientų, iteracijų skaičiaus ar algoritmo žingsnio tai gali užtrukti nuo kelių minučių iki kelių valandų (**3.5 pav.**).

![](_page_40_Picture_68.jpeg)

**3.3 pav. Daugianario koeficientų įvedimas** 

![](_page_40_Figure_2.jpeg)

**3.4 pav. Pranešimas apie klaidą**

![](_page_41_Figure_0.jpeg)

**3.5 pav. Pritraukimo baseinų vizualizacija** 

Trumpą vartotojo instrukciją galima rasti paspaudus mygtuką "Pagalba".

#### **DISKUSIJA**

Šiame darbe buvo analizuojama Niutono fraktalų Žulija aibės. Dažniausiai Žulija ir užpildytų Žulija aibių vaizdai gaunami, panaudojant "pabėgimo laiko" algoritmą. Norėdami ši algoritmą naudoti kompleksinio daugianario šaknų vizualizacijai, turime nurodyti iteracijų skaičių, algoritmo tikslumą, žingsnį bei kompleksiniu Niutono metodu rasti daugianario šaknis.

Taikant Niutono metodą, buvo susidurta su pradinių taškų parinkimo problema. Tyrimo metu patvirtinta, kad pakanka Niutono iteracinę funkciją ((1.4) išraišką) taikyti taškams *z* ( $|z| = 2$ ). Tai gerokai pagreitina pradinių taškų (pirmųjų šaknų aproksimacijų), o kartu ir pačių šaknų paiešką. Tačiau daugianaris turi būti modifikuotas taip, kad jo šaknys būtų "suspaustos" į vienetinį skritulį *D.* Tai nėra apribojimas, kai žinoma šaknų lokalizacijos sritis.

Darbe buvo pasiūlytas šios srities nustatymo būdas. Jei  $R \ge 1 + \frac{A}{|a_d|}$ , kur  $A = \max_{0 \le i \le d-1} |a_i|$ ,  $a_i \in \mathbb{C}$ ,

 $i = \overline{0, d}$ ,  $d > 1$ , tai visos (2.1) daugianario šaknys patenka į skritulį, kurio spindulys *R*, o centras sutampa su koordinačių pradžios tašku. Šį skritulį apibūdinantis spindulys *R* nustato rėžius realioje ir menamoje ašyse. Tuomet, naudojant PL-algoritmą, pasirinktu žingsniu pereiname visus taškus, kurie patenka į rėžiais apribotą plotą. Taip gauname Niutono-Rafsono fraktalus ir lygiagrečiai galime analizuoti Žulija aibes bei užpildytas Žulija aibes.

Buvo tiriama šaknų pritraukimo baseinų (užpildytų Žulija aibių) priklausomybė nuo:

- iteracijų skaičiaus,
- žingsnio,
- algoritmo tikslumo.

Matematinio modeliavimo būdu nustatyta, kad kompleksinio daugianario šaknų (tuo pačiu ir Niutono fraktalo Žulija aibės) tikslumas priklauso nuo iteracijų skaičiaus, o algoritmo žingsnis turi įtakos fraktalo "tankumui".

Nustatyta, kad, parinkus parametrus, įmanoma rasti gretimas kompleksinio daugianario šaknis ir vizualizuoti jų pritraukimo baseinus. Kai daugianaris turi kartotines šaknis, Niutono metodu jos randamos kaip gretimos – arti viena kitos esančios šaknys. Algoritmo tikslumas nurodo, kokiu didžiausiu atstumu turi būti daugianario nuliai, kad jie būtų laikomi skirtingomis šaknimis, t. y. apibrėžia aplinką, kuriai priklausantys taškai laikomi ta pačia šaknimi. Tokiu būdu, šis parametras įtakoja gretimų (kartotinių) šaknų paiešką.

Pastebėta, kad mažinant žingsnį ar didinant iteracijų skaičių, ilgėja skaičiavimų atlikimo laikas. Jis priklauso ir nuo daugianario koeficientų, nes būtent jais remiantis randama šaknų lokalizacijos sritis, t. y. plokštumos dalis, kuri analizuojama, taikant PL-algoritmą.

### **IŠVADOS**

- 1. Pasiūlytas kompleksinio daugianario šaknų lokalizavimo būdas.
- 2. Realizuota ir ištirta Niutono algoritmo pradinių taškų (pirmųjų šaknų aproksimacijų) radimo metodika.
- 3. Matematinio modeliavimo būdu nustatyta, kad kompleksinio daugianario šaknų (tuo pačiu ir Niutono fraktalo Žulija aibės) tikslumas priklauso nuo pasirinkto iteracijų skaičiaus.
- 4. Pastebėta, kad naudojamas algoritmo žingsnis (gardelė) turi lemiamą įtaką šaknų pritraukimo baseinų (užpildytų Žulija aibių) geometrijai.
- 5. Nustatyta, kad atitinkamai fiksavus tikslumo parametro reikšmę  $\varepsilon > 0$ , pasiūlytų priemonių pagalba galima nustatyti ne tik gretimas, bet ir kartotines daugianario šaknis.

#### **LITERATŪRA**

- 1. Barnsley M. Fractals Everywhere.- San Diego, CA, USA: Academic Press Professional, 1988. 394 p.
- 2. Dosinas G., Matiukienė I., Rimas J. Skaitiniai metodai. Kaunas: Technologija, 2000. 137 p.
- 3. Pergler M. The Complex Newton Method 3 different ways, 1999. users.arczip.com/pergler /mp/documents/3newton.pdf
- 4. Pergler M. Newton's method and Newton basin fractals. http://users.arczip.com/pergler/mp /documents/newton/index.html
- 5. Plukas K. Skaitiniai metodai ir algoritmai. Kaunas: Naujasis lankas, 2001. 548 p.
- 6. Schleicher D. On The Number of Iteration for Newton's Method, 2000. journals.cambridge.org/ article\_S0143385702000482
- 7. The Mandelbrot Set and Julia Sets. http://classes.yale.edu/fractals/MandelSet/ welcome.htm
- 8. The Escape Time Algorithm. http://members.tripod.com/vismath1/javier/b2.htm
- 9. Valantinas J. Fraktalinė geometrija. Kaunas: Technologija, 1999. 185 p.
- 10. http://mokslasplius.lt/rizikos-fizika/node/180
- 11. http://mathworld.wolfram.com/NewtonsMethod.html
- 12. http://numbers.computation.free.fr/Constants/Algorithms/newton.html
- 13. http://aleph0.clarku.edu/~djoyce/newton/newton.html

### **1 PRIEDAS. NIUTONO FRAKTALŲ PAVYZDŽIAI**

![](_page_45_Figure_1.jpeg)

**1 pav. Lygties** 15 3 0 <sup>7</sup> <sup>5</sup> *z* + *z* + = **šaknų pritraukimo baseinai, kai iteracijų skaičius 20, tikslumas**  <sup>ε</sup> = 0.0001**, algoritmo žingsnis 0,05** 

![](_page_45_Figure_3.jpeg)

**2 pav. Lygties** 2 1 0 <sup>5</sup> <sup>3</sup> *z* + *z* + *iz* + = **šaknų pritraukimo baseinai, kai iteracijų skaičius 20, tikslumas** <sup>ε</sup> = 0.0001**, algoritmo žingsnis 0,05** 

![](_page_46_Figure_0.jpeg)

**3 pav.** Lygties 4.2z<sup>8</sup> −1.5z<sup>5</sup> + 3iz<sup>3</sup> + 2z + 5 = 0 šaknų pritraukimo baseinai, kai iteracijų skaičius **20, tikslumas** <sup>ε</sup> = 0.00001**, algoritmo žingsnis 0,05** 

![](_page_46_Figure_2.jpeg)

**4 pav.** Lygties  $3z^6 - (2i+1)z^5 + 5.5z^2 - 1 = 0$  šaknų pritraukimo baseinai, kai iteracijų skaičius 20, **tikslumas** <sup>ε</sup> = 0.0001**, algoritmo žingsnis 0,025** 

#### **2 PRIEDAS. PROGRAMOS TEKSTAS**

```
failas Programa.m
function varargout = Programa(varargin) 
% PROGRAMA M-file for Programa.fig 
% PROGRAMA, by itself, creates a new PROGRAMA or raises the existing<br>% singleton*.
      singleton*.
\%% H = PROGRAMA returns the handle to a new PROGRAMA or the handle to 
% the existing singleton*. 
\approx% PROGRAMA('CALLBACK',hObject,eventData,handles,...) calls the local 
% function named CALLBACK in PROGRAMA.M with the given input arguments. 
% %
      PROGRAMA('Property','Value',...) creates a new PROGRAMA or raises the
% existing singleton*. Starting from the left, property value pairs are 
% applied to the GUI before Programa_OpeningFunction gets called. An 
% unrecognized property name or invalid value makes property application 
% stop. All inputs are passed to Programa_OpeningFcn via varargin. 
\approx% *See GUI Options on GUIDE's Tools menu. Choose "GUI allows only one 
% instance to run (singleton)". 
\approx% See also: GUIDE, GUIDATA, GUIHANDLES 
% Edit the above text to modify the response to help Programa 
% Last Modified by GUIDE v2.5 31-Mar-2007 21:20:26 
% Begin initialization code - DO NOT EDIT 
qui Singleton = 1;gui State = struct('gui Name', mfilename, ...
 'gui_Singleton', gui_Singleton, ... 
 'gui_OpeningFcn', @Programa_OpeningFcn, ... 
 'gui_OutputFcn', @Programa_OutputFcn, ... 
 'gui_LayoutFcn', [] , ... 
                  'gui Callback', []);
if nargin & isstr(varargin{1}) 
    qui State.qui Callback = str2func(varargin{1});
end 
if nargout 
    [varargout{1:nargout}] = qui mainfon(gui State, varargin{:});
else 
   gui mainfcn(gui State, varargin{:});
end 
% End initialization code - DO NOT EDIT 
% --- Executes just before Programa is made visible. 
function Programa_OpeningFcn(hObject, eventdata, handles, varargin) 
% This function has no output args, see OutputFcn. 
% hObject handle to figure 
% eventdata reserved - to be defined in a future version of MATLAB 
% handles structure with handles and user data (see GUIDATA) 
% varargin command line arguments to Programa (see VARARGIN) 
% Choose default command line output for Programa 
handles.output = hObject; 
guidata(hObject, handles); 
%Pradines reiksmes
```

```
set(handles.text2,'Visible','off'); 
set(handles.edit13,'Visible','off'); 
set(handles.text6,'Visible','off'); 
set(handles.edit1,'Visible','off'); 
set(handles.text14,'Visible','off'); 
set(handles.edit2,'Visible','off'); 
set(handles.text5,'Visible','off'); 
set(handles.edit3,'Visible','off'); 
set(handles.text7,'Visible','off'); 
set(handles.edit4,'Visible','off'); 
set(handles.text8,'Visible','off'); 
set(handles.edit5,'Visible','off'); 
set(handles.text9,'Visible','off'); 
set(handles.edit6,'Visible','off'); 
set(handles.text11,'Visible','off'); 
set(handles.edit7,'Visible','off'); 
set(handles.text12,'Visible','off'); 
set(handles.edit8,'Visible','off'); 
set(handles.text13,'Visible','off'); 
set(handles.edit9,'Visible','off'); 
set(handles.text10,'Visible','off'); 
set(handles.edit10,'Visible','off'); 
set(handles.text15,'Visible','off'); 
set(handles.edit11,'Visible','off'); 
set(handles.text16,'Visible','off'); 
set(handles.edit12,'Visible','off'); 
set(handles.text17,'Visible','off'); 
set(handles.niuton button,'Enable','off');
set(handles.algoritmas button, 'Enable', 'off');
% --- Outputs from this function are returned to the command line. 
function varargout = Programa_OutputFcn(hObject, eventdata, handles) 
varargout{1} = handles.output; 
% --- Executes during object creation, after setting all properties. 
function edit13 CreateFcn(hObject, eventdata, handles)
if ispc 
    set(hObject,'BackgroundColor','white');
else 
    set(hObject,'BackgroundColor',get(0,'defaultUicontrolBackgroundColor'));
end 
function edit13 Callback(hObject, eventdata, handles)
a0= str2double(get(hObject, 'String')); 
if isnan(a0) 
     set(hObject, 'String', 0); 
     errordlg('Įveskite a0 koeficientą','Klaida'); 
end 
% --- Executes during object creation, after setting all properties.
```

```
function edit1 CreateFcn(hObject, eventdata, handles)
if ispc 
    set(hObject,'BackgroundColor','white');
else 
    set(hObject,'BackgroundColor',get(0,'defaultUicontrolBackgroundColor'));
end 
function edit1 Callback(hObject, eventdata, handles)
a1= str2double(get(hObject, 'String')); 
if isnan(a1) 
     set(hObject, 'String', 0); 
     errordlg('Įveskite a1 koeficientą','Klaida'); 
end 
% --- Executes during object creation, after setting all properties. 
function edit2 CreateFcn(hObject, eventdata, handles)
if ispc 
    set(hObject,'BackgroundColor','white');
else 
     set(hObject,'BackgroundColor',get(0,'defaultUicontrolBackgroundColor')); 
end 
function edit2 Callback(hObject, eventdata, handles)
a2= str2double(get(hObject, 'String')); 
if isnan(a2) 
    set(hObject, 'String', 0);
    errordlg('Iveskite a2 koeficienta', 'Klaida');
end 
% --- Executes during object creation, after setting all properties. 
function edit3 CreateFcn(hObject, eventdata, handles)
if ispc 
     set(hObject,'BackgroundColor','white'); 
else 
    set(hObject,'BackgroundColor',get(0,'defaultUicontrolBackgroundColor'));
end 
function edit3 Callback(hObject, eventdata, handles)
a3= str2double(get(hObject, 'String')); 
if isnan(a3) 
     set(hObject, 'String', 0); 
     errordlg('Įveskite a3 koeficientą','Klaida'); 
end 
% --- Executes during object creation, after setting all properties. 
function edit4 CreateFcn(hObject, eventdata, handles)
if ispc 
    set(hObject,'BackgroundColor','white');
else 
    set(hObject,'BackgroundColor',get(0,'defaultUicontrolBackgroundColor'));
end 
function edit4 Callback(hObject, eventdata, handles)
a4= str2double(get(hObject, 'String')); 
if isnan(a4) 
     set(hObject, 'String', 0); 
     errordlg('Įveskite a4 koeficientą','Klaida'); 
end 
% --- Executes during object creation, after setting all properties. 
function edit5 CreateFcn(hObject, eventdata, handles)
if ispc 
     set(hObject,'BackgroundColor','white');
```

```
else 
    set(hObject,'BackgroundColor',get(0,'defaultUicontrolBackgroundColor'));
end 
function edit5 Callback(hObject, eventdata, handles)
a5= str2double(get(hObject, 'String')); 
if isnan(a5) 
     set(hObject, 'String', 0); 
     errordlg('Įveskite a5 koeficientą','Klaida'); 
end 
% --- Executes during object creation, after setting all properties. 
function edit6 CreateFcn(hObject, eventdata, handles)
if ispc 
     set(hObject,'BackgroundColor','white'); 
else 
    set(hObject,'BackgroundColor',get(0,'defaultUicontrolBackgroundColor'));
end 
function edit6 Callback(hObject, eventdata, handles)
a6= str2double(get(hObject, 'String')); 
if isnan(a6) 
     set(hObject, 'String', 0); 
     errordlg('Įveskite a6 koeficientą','Klaida'); 
end 
% --- Executes during object creation, after setting all properties. 
function edit7 CreateFcn(hObject, eventdata, handles)
if ispc 
     set(hObject,'BackgroundColor','white'); 
else 
    set(hObject,'BackgroundColor',get(0,'defaultUicontrolBackgroundColor'));
end 
function edit7 Callback(hObject, eventdata, handles)
a7= str2double(get(hObject, 'String')); 
if isnan(a7) 
     set(hObject, 'String', 0); 
     errordlg('Įveskite a7 koeficientą','Klaida'); 
end 
% --- Executes during object creation, after setting all properties. 
function edit8 CreateFcn(hObject, eventdata, handles)
if ispc 
     set(hObject,'BackgroundColor','white'); 
else 
    set(hObject,'BackgroundColor',get(0,'defaultUicontrolBackgroundColor'));
end 
function edit8 Callback(hObject, eventdata, handles)
a8= str2double(get(hObject, 'String')); 
if isnan(a8) 
     set(hObject, 'String', 0); 
     errordlg('Įveskite a8 koeficientą','Klaida'); 
end 
% --- Executes during object creation, after setting all properties. 
function edit9 CreateFcn(hObject, eventdata, handles)
if ispc 
     set(hObject,'BackgroundColor','white'); 
else 
    set(hObject,'BackgroundColor',get(0,'defaultUicontrolBackgroundColor'));
end
```

```
function edit9 Callback(hObject, eventdata, handles)
a9= str2double(get(hObject, 'String')); 
if isnan(a9) 
     set(hObject, 'String', 0); 
     errordlg('Įveskite a9 koeficientą','Klaida'); 
end 
% --- Executes during object creation, after setting all properties. 
function edit10 CreateFcn(hObject, eventdata, handles)
if ispc 
     set(hObject,'BackgroundColor','white'); 
else 
    set(hObject,'BackgroundColor',get(0,'defaultUicontrolBackgroundColor'));
end 
function edit10 Callback(hObject, eventdata, handles)
a10= str2double(get(hObject, 'String')); 
if isnan(a10) 
     set(hObject, 'String', 0); 
     errordlg('Įveskite a10 koeficientą','Klaida'); 
end 
% --- Executes during object creation, after setting all properties. 
function edit11 CreateFcn(hObject, eventdata, handles)
if ispc 
     set(hObject,'BackgroundColor','white'); 
else 
    set(hObject,'BackgroundColor',get(0,'defaultUicontrolBackgroundColor'));
end 
function edit11 Callback(hObject, eventdata, handles)
a11= str2double(get(hObject, 'String')); 
if isnan(a11) 
     set(hObject, 'String', 0); 
     errordlg('Įveskite a11 koeficientą','Klaida'); 
end 
% --- Executes during object creation, after setting all properties. 
function edit12 CreateFcn(hObject, eventdata, handles)
if ispc 
     set(hObject,'BackgroundColor','white'); 
else 
    set(hObject,'BackgroundColor',get(0,'defaultUicontrolBackgroundColor'));
end 
function edit12 Callback(hObject, eventdata, handles)
a12= str2double(get(hObject, 'String')); 
if isnan(a12) 
     set(hObject, 'String', 0); 
     errordlg('Įveskite a12 koeficientą','Klaida'); 
end 
% --- Executes during object creation, after setting all properties. 
function laipsnis edit CreateFcn(hObject, eventdata, handles)
if ispc 
     set(hObject,'BackgroundColor','white'); 
else 
    set(hObject,'BackgroundColor',get(0,'defaultUicontrolBackgroundColor'));
end 
function laipsnis edit Callback(hObject, eventdata, handles)
laipsnis = str2double(get(hObject, 'String')); 
if isnan(laipsnis)
```

```
 set(hObject, 'String', 1); 
     errordlg('Įveskite laipsnį','Klaida'); 
end 
if ((round(laipsnis)~=laipsnis)||(laipsnis<=0)) 
    set(hObject, 'String', 1);
     errordlg('Įveskite teisingą laipsnį','Klaida'); 
end 
% --- Executes during object creation, after setting all properties. 
function spindulys edit CreateFcn(hObject, eventdata, handles)
if ispc 
     set(hObject,'BackgroundColor','white'); 
else 
    set(hObject,'BackgroundColor',get(0,'defaultUicontrolBackgroundColor'));
end 
function spindulys edit Callback(hObject, eventdata, handles)
spindulys = str2double(get(hObject, 'String')); 
if isnan(spindulys) 
    set(hObject, 'String', 0.0001);
     errordlg('Įveskite tikslumą','Klaida'); 
end 
if (spindulys<=0) 
    set(hObject, 'String', 0.0001);
     errordlg('Įveskite teisingą tikslumą','Klaida'); 
end 
% --- Executes during object creation, after setting all properties. 
function iteracijos edit CreateFcn(hObject, eventdata, handles)
if ispc 
     set(hObject,'BackgroundColor','white'); 
else 
    set(hObject,'BackgroundColor',get(0,'defaultUicontrolBackgroundColor'));
end 
function iteracijos edit Callback(hObject, eventdata, handles)
iteracijos = str2double(get(hObject, 'String')); 
if isnan(iteracijos) 
     set(hObject, 'String', 10); 
     errordlg('Įveskite iteracijų skaičių','Klaida'); 
end 
if ((round(iteracijos)~=iteracijos)||(iteracijos<=0)) 
     set(hObject, 'String', 10); 
     errordlg('Įveskite teisingą iteracijų skaičių','Klaida'); 
end 
% --- Executes during object creation, after setting all properties. 
function epsilon edit CreateFcn(hObject, eventdata, handles)
if ispc 
     set(hObject,'BackgroundColor','white'); 
else 
    set(hObject,'BackgroundColor',get(0,'defaultUicontrolBackgroundColor'));
end 
function epsilon edit Callback(hObject, eventdata, handles)
epsilon = str2double(get(hObject, 'String')); 
if isnan(epsilon) 
     set(hObject, 'String', 0.1); 
     errordlg('Įveskite žingsnį','Klaida'); 
end 
if (epsilon<=0) 
     set(hObject, 'String', 0.1); 
     errordlg('Įveskite teisingą žingsnį','Klaida'); 
end 
% --- Executes on button press in Baigti button.
```

```
function Baigti button Callback(hObject, eventdata, handles)
delete(handles.figure1);
% --- Executes on button press in algoritmas button.
function algoritmas button Callback(hObject, eventdata, handles)
% hObject handle to algoritmas_button (see GCBO) 
% eventdata reserved - to be defined in a future version of MATLAB 
% handles structure with handles and user data (see GUIDATA) 
global S a laipsnis; 
set(handles.text25, 'String',{['Palaukite...']}); 
epsilon = str2double(get(handles.epsilon edit, 'String'));
spindulys = str2double(get(handles.spindulys edit, 'String'));
iteracijos = str2double(get(handles.iteracijos_edit, 'String')); 
PL(iteracijos, epsilon, spindulys); 
set(handles.text25, 'String',{['(tai gali užtrukti)']}); 
set(handles.algoritmas button, 'Enable', 'off');
% --- Executes on button press in ivesti button.
function ivesti button Callback(hObject, eventdata, handles)
% hObject handle to ivesti button (see GCBO)
% eventdata reserved - to be defined in a future version of MATLAB 
% handles structure with handles and user data (see GUIDATA) 
laipsnis = str2num(get(handles.laipsnis edit, 'String'));
global S; 
S = [];
switch laipsnis 
      case 1 
set(handles.edit13,'Visible','on'); 
set(handles.text6,'Visible','on'); 
set(handles.edit1,'Visible','on'); 
set(handles.text14,'Visible','on'); 
set(handles.edit2,'Visible','off'); 
set(handles.text5,'Visible','off'); 
set(handles.edit3,'Visible','off'); 
set(handles.text7,'Visible','off'); 
set(handles.edit4,'Visible','off'); 
set(handles.text8,'Visible','off'); 
set(handles.edit5,'Visible','off'); 
set(handles.text9,'Visible','off'); 
set(handles.edit6,'Visible','off'); 
set(handles.text11,'Visible','off'); 
set(handles.edit7,'Visible','off'); 
set(handles.text12,'Visible','off'); 
set(handles.edit8,'Visible','off'); 
set(handles.text13,'Visible','off'); 
set(handles.edit9,'Visible','off'); 
set(handles.text10,'Visible','off'); 
set(handles.edit10,'Visible','off'); 
set(handles.text15,'Visible','off'); 
set(handles.edit11,'Visible','off'); 
set(handles.text16,'Visible','off');
```

```
set(handles.edit12,'Visible','off'); 
set(handles.text17,'Visible','off'); 
set(handles.text2,'Visible','on'); 
set(handles.niuton button, 'Enable', 'on');
     case 2 
set(handles.edit13,'Visible','on'); 
set(handles.text6,'Visible','on'); 
set(handles.edit1,'Visible','on'); 
set(handles.text14,'Visible','on'); 
set(handles.edit2,'Visible','on'); 
set(handles.text5,'Visible','on'); 
set(handles.edit3,'Visible','off'); 
set(handles.text7,'Visible','off'); 
set(handles.edit4,'Visible','off'); 
set(handles.text8,'Visible','off'); 
set(handles.edit5,'Visible','off'); 
set(handles.text9,'Visible','off'); 
set(handles.edit6,'Visible','off'); 
set(handles.text11,'Visible','off'); 
set(handles.edit7,'Visible','off'); 
set(handles.text12,'Visible','off'); 
set(handles.edit8,'Visible','off'); 
set(handles.text13,'Visible','off'); 
set(handles.edit9,'Visible','off'); 
set(handles.text10,'Visible','off'); 
set(handles.edit10,'Visible','off'); 
set(handles.text15,'Visible','off'); 
set(handles.edit11,'Visible','off'); 
set(handles.text16,'Visible','off'); 
set(handles.edit12,'Visible','off'); 
set(handles.text17,'Visible','off'); 
set(handles.text2,'Visible','on'); 
set(handles.niuton button, 'Enable', 'on');
     case 3 
set(handles.edit13,'Visible','on'); 
set(handles.text6,'Visible','on'); 
set(handles.edit1,'Visible','on'); 
set(handles.text14,'Visible','on'); 
set(handles.edit2,'Visible','on'); 
set(handles.text5,'Visible','on'); 
set(handles.edit3,'Visible','on'); 
set(handles.text7,'Visible','on'); 
set(handles.edit4,'Visible','off'); 
set(handles.text8,'Visible','off');
```

```
set(handles.edit5,'Visible','off'); 
set(handles.text9,'Visible','off'); 
set(handles.edit6,'Visible','off'); 
set(handles.text11,'Visible','off'); 
set(handles.edit7,'Visible','off'); 
set(handles.text12,'Visible','off'); 
set(handles.edit8,'Visible','off'); 
set(handles.text13,'Visible','off'); 
set(handles.edit9,'Visible','off'); 
set(handles.text10,'Visible','off'); 
set(handles.edit10,'Visible','off'); 
set(handles.text15,'Visible','off'); 
set(handles.edit11,'Visible','off'); 
set(handles.text16,'Visible','off'); 
set(handles.edit12,'Visible','off'); 
set(handles.text17,'Visible','off'); 
set(handles.text2,'Visible','on'); 
set(handles.niuton button, 'Enable', 'on');
     case 4 
set(handles.edit13,'Visible','on'); 
set(handles.text6,'Visible','on'); 
set(handles.edit1,'Visible','on'); 
set(handles.text14,'Visible','on'); 
set(handles.edit2,'Visible','on'); 
set(handles.text5,'Visible','on'); 
set(handles.edit3,'Visible','on'); 
set(handles.text7,'Visible','on'); 
set(handles.edit4,'Visible','on'); 
set(handles.text8,'Visible','on'); 
set(handles.edit5,'Visible','off'); 
set(handles.text9,'Visible','off'); 
set(handles.edit6,'Visible','off'); 
set(handles.text11,'Visible','off'); 
set(handles.edit7,'Visible','off'); 
set(handles.text12,'Visible','off'); 
set(handles.edit8,'Visible','off'); 
set(handles.text13,'Visible','off'); 
set(handles.edit9,'Visible','off'); 
set(handles.text10,'Visible','off'); 
set(handles.edit10,'Visible','off'); 
set(handles.text15,'Visible','off'); 
set(handles.edit11,'Visible','off'); 
set(handles.text16,'Visible','off'); 
set(handles.edit12,'Visible','off');
```

```
set(handles.text17,'Visible','off'); 
set(handles.text2,'Visible','on'); 
set(handles.niuton button, 'Enable', 'on');
     case 5 
set(handles.edit13,'Visible','on'); 
set(handles.text6,'Visible','on'); 
set(handles.edit1,'Visible','on'); 
set(handles.text14,'Visible','on'); 
set(handles.edit2,'Visible','on'); 
set(handles.text5,'Visible','on'); 
set(handles.edit3,'Visible','on'); 
set(handles.text7,'Visible','on'); 
set(handles.edit4,'Visible','on'); 
set(handles.text8,'Visible','on'); 
set(handles.edit5,'Visible','on'); 
set(handles.text9,'Visible','on');
set(handles.edit6,'Visible','off'); 
set(handles.text11,'Visible','off'); 
set(handles.edit7,'Visible','off'); 
set(handles.text12,'Visible','off'); 
set(handles.edit8,'Visible','off'); 
set(handles.text13,'Visible','off'); 
set(handles.edit9,'Visible','off'); 
set(handles.text10,'Visible','off'); 
set(handles.edit10,'Visible','off'); 
set(handles.text15,'Visible','off'); 
set(handles.edit11,'Visible','off'); 
set(handles.text16,'Visible','off'); 
set(handles.edit12,'Visible','off'); 
set(handles.text17,'Visible','off'); 
set(handles.text2,'Visible','on'); 
set(handles.niuton button, 'Enable', 'on');
     case 6 
set(handles.edit13,'Visible','on'); 
set(handles.text6,'Visible','on'); 
set(handles.edit1,'Visible','on'); 
set(handles.text14,'Visible','on'); 
set(handles.edit2,'Visible','on'); 
set(handles.text5,'Visible','on'); 
set(handles.edit3,'Visible','on'); 
set(handles.text7,'Visible','on'); 
set(handles.edit4,'Visible','on'); 
set(handles.text8,'Visible','on'); 
set(handles.edit5,'Visible','on');
```

```
set(handles.text9,'Visible','on'); 
set(handles.edit6,'Visible','on'); 
set(handles.text11,'Visible','on'); 
set(handles.edit7,'Visible','off'); 
set(handles.text12,'Visible','off'); 
set(handles.edit8,'Visible','off'); 
set(handles.text13,'Visible','off'); 
set(handles.edit9,'Visible','off'); 
set(handles.text10,'Visible','off'); 
set(handles.edit10,'Visible','off'); 
set(handles.text15,'Visible','off'); 
set(handles.edit11,'Visible','off'); 
set(handles.text16,'Visible','off'); 
set(handles.edit12,'Visible','off'); 
set(handles.text17,'Visible','off'); 
set(handles.text2,'Visible','on'); 
set(handles.niuton button, 'Enable', 'on');
     case 7 
set(handles.edit13,'Visible','on'); 
set(handles.text6,'Visible','on'); 
set(handles.edit1,'Visible','on'); 
set(handles.text14,'Visible','on'); 
set(handles.edit2,'Visible','on'); 
set(handles.text5,'Visible','on'); 
set(handles.edit3,'Visible','on'); 
set(handles.text7,'Visible','on'); 
set(handles.edit4,'Visible','on'); 
set(handles.text8,'Visible','on'); 
set(handles.edit5,'Visible','on'); 
set(handles.text9,'Visible','on'); 
set(handles.edit6,'Visible','on'); 
set(handles.text11,'Visible','on'); 
set(handles.edit7,'Visible','on'); 
set(handles.text12,'Visible','on'); 
set(handles.edit8,'Visible','off'); 
set(handles.text13,'Visible','off'); 
set(handles.edit9,'Visible','off'); 
set(handles.text10,'Visible','off'); 
set(handles.edit10,'Visible','off'); 
set(handles.text15,'Visible','off'); 
set(handles.edit11,'Visible','off'); 
set(handles.text16,'Visible','off'); 
set(handles.edit12,'Visible','off'); 
set(handles.text17,'Visible','off');
```

```
set(handles.text2,'Visible','on'); 
set(handles.niuton button, 'Enable', 'on');
     case 8 
set(handles.edit13,'Visible','on'); 
set(handles.text6,'Visible','on'); 
set(handles.edit1,'Visible','on'); 
set(handles.text14,'Visible','on'); 
set(handles.edit2,'Visible','on'); 
set(handles.text5,'Visible','on'); 
set(handles.edit3,'Visible','on'); 
set(handles.text7,'Visible','on'); 
set(handles.edit4,'Visible','on'); 
set(handles.text8,'Visible','on'); 
set(handles.edit5,'Visible','on'); 
set(handles.text9,'Visible','on'); 
set(handles.edit6,'Visible','on'); 
set(handles.text11,'Visible','on'); 
set(handles.edit7,'Visible','on'); 
set(handles.text12,'Visible','on'); 
set(handles.edit8,'Visible','on'); 
set(handles.text13,'Visible','on'); 
set(handles.edit9,'Visible','off'); 
set(handles.text10,'Visible','off'); 
set(handles.edit10,'Visible','off'); 
set(handles.text15,'Visible','off'); 
set(handles.edit11,'Visible','off'); 
set(handles.text16,'Visible','off'); 
set(handles.edit12,'Visible','off'); 
set(handles.text17,'Visible','off'); 
set(handles.text2,'Visible','on'); 
set(handles.niuton button, 'Enable', 'on');
     case 9 
set(handles.edit13,'Visible','on'); 
set(handles.text6,'Visible','on'); 
set(handles.edit1,'Visible','on'); 
set(handles.text14,'Visible','on'); 
set(handles.edit2,'Visible','on'); 
set(handles.text5,'Visible','on'); 
set(handles.edit3,'Visible','on'); 
set(handles.text7,'Visible','on'); 
set(handles.edit4,'Visible','on'); 
set(handles.text8,'Visible','on'); 
set(handles.edit5,'Visible','on'); 
set(handles.text9,'Visible','on');
```

```
set(handles.edit6,'Visible','on'); 
set(handles.text11,'Visible','on'); 
set(handles.edit7,'Visible','on'); 
set(handles.text12,'Visible','on'); 
set(handles.edit8,'Visible','on'); 
set(handles.text13,'Visible','on'); 
set(handles.edit9,'Visible','on'); 
set(handles.text10,'Visible','on'); 
set(handles.edit10,'Visible','off'); 
set(handles.text15,'Visible','off'); 
set(handles.edit11,'Visible','off'); 
set(handles.text16,'Visible','off'); 
set(handles.edit12,'Visible','off'); 
set(handles.text17,'Visible','off'); 
set(handles.text2,'Visible','on'); 
set(handles.niuton button, 'Enable', 'on');
     case 10 
set(handles.edit13,'Visible','on'); 
set(handles.text6,'Visible','on'); 
set(handles.edit1,'Visible','on'); 
set(handles.text14,'Visible','on'); 
set(handles.edit2,'Visible','on'); 
set(handles.text5,'Visible','on'); 
set(handles.edit3,'Visible','on'); 
set(handles.text7,'Visible','on'); 
set(handles.edit4,'Visible','on'); 
set(handles.text8,'Visible','on'); 
set(handles.edit5,'Visible','on'); 
set(handles.text9,'Visible','on'); 
set(handles.edit6,'Visible','on'); 
set(handles.text11,'Visible','on'); 
set(handles.edit7,'Visible','on'); 
set(handles.text12,'Visible','on'); 
set(handles.edit8,'Visible','on'); 
set(handles.text13,'Visible','on'); 
set(handles.edit9,'Visible','on'); 
set(handles.text10,'Visible','on'); 
set(handles.edit10,'Visible','on'); 
set(handles.text15,'Visible','on'); 
set(handles.edit11,'Visible','off'); 
set(handles.text16,'Visible','off'); 
set(handles.edit12,'Visible','off'); 
set(handles.text17,'Visible','off'); 
set(handles.text2,'Visible','on');
```

```
set(handles.niuton button, 'Enable', 'on');
    case 11 
set(handles.edit13,'Visible','on'); 
set(handles.text6,'Visible','on'); 
set(handles.edit1,'Visible','on'); 
set(handles.text14,'Visible','on'); 
set(handles.edit2,'Visible','on'); 
set(handles.text5,'Visible','on'); 
set(handles.edit3,'Visible','on'); 
set(handles.text7,'Visible','on'); 
set(handles.edit4,'Visible','on'); 
set(handles.text8,'Visible','on'); 
set(handles.edit5,'Visible','on'); 
set(handles.text9,'Visible','on');
set(handles.edit6,'Visible','on'); 
set(handles.text11,'Visible','on'); 
set(handles.edit7,'Visible','on'); 
set(handles.text12,'Visible','on'); 
set(handles.edit8,'Visible','on'); 
set(handles.text13,'Visible','on'); 
set(handles.edit9,'Visible','on'); 
set(handles.text10,'Visible','on'); 
set(handles.edit10,'Visible','on'); 
set(handles.text15,'Visible','on'); 
set(handles.edit11,'Visible','on'); 
set(handles.text16,'Visible','on'); 
set(handles.edit12,'Visible','off'); 
set(handles.text17,'Visible','off'); 
set(handles.text2,'Visible','on'); 
set(handles.niuton button, 'Enable', 'on');
     case 12 
set(handles.edit13,'Visible','on'); 
set(handles.text6,'Visible','on'); 
set(handles.edit1,'Visible','on'); 
set(handles.text14,'Visible','on'); 
set(handles.edit2,'Visible','on'); 
set(handles.text5,'Visible','on'); 
set(handles.edit3,'Visible','on'); 
set(handles.text7,'Visible','on'); 
set(handles.edit4,'Visible','on'); 
set(handles.text8,'Visible','on'); 
set(handles.edit5,'Visible','on'); 
set(handles.text9,'Visible','on'); 
set(handles.edit6,'Visible','on'); 
set(handles.text11,'Visible','on');
```

```
set(handles.edit7,'Visible','on'); 
set(handles.text12,'Visible','on'); 
set(handles.edit8,'Visible','on'); 
set(handles.text13,'Visible','on'); 
set(handles.edit9,'Visible','on'); 
set(handles.text10,'Visible','on'); 
set(handles.edit10,'Visible','on'); 
set(handles.text15,'Visible','on'); 
set(handles.edit11,'Visible','on'); 
set(handles.text16,'Visible','on'); 
set(handles.edit12,'Visible','on'); 
set(handles.text17,'Visible','on'); 
set(handles.text2,'Visible','on'); 
set(handles.niuton button, 'Enable', 'on');
     otherwise 
        errordlg('Neteisingas laipsnis', 'Klaida');
end 
% --- Executes during object creation, after setting all properties. 
function listbox2 CreateFcn(hObject, eventdata, handles)
if ispc 
    set(hObject,'BackgroundColor','white'); 
else 
    set(hObject,'BackgroundColor',get(0,'defaultUicontrolBackgroundColor'));
end 
% --- Executes on selection change in listbox2. 
function listbox2 Callback(hObject, eventdata, handles)
% --- Executes on button press in niuton button.
function niuton button Callback(hObject, eventdata, handles)
global S a laipsnis 
% hObject handle to niuton button (see GCBO)
% eventdata reserved - to be defined in a future version of MATLAB 
% handles structure with handles and user data (see GUIDATA) 
laipsnis = str2num(get(handles.laipsnis edit, 'String'));
epsilon = str2num(get(handles.epsilon edit, 'String'));
spindulys = str2num(qet(handles.spindulys edit, 'String'));
iteracijos = str2num(get(handles.iteracijos_edit, 'String')); 
a0 = str2num(get(handles.edit13, 'String')); 
a1 = str2num(get(handles.edit1, 'String')); 
a2 = str2num(get(handles.edit2, 'String')); 
a3 = str2num(get(handles.edit3, 'String')); 
a4 = str2num(get(handles.edit4, 'String')); 
a5 = str2num(get(handles.edit5, 'String')); 
a6 = str2num(get(handles.edit6, 'String')); 
a7 = str2num(get(handles.edit7, 'String')); 
a8 = str2num(get(handles.edit8, 'String')); 
a9 = str2num(get(handles.edit9, 'String')); 
a10 = str2num(get(handles.edit10, 'String')); 
a11 = str2num(get(handles.edit11, 'String')); 
a12 = str2num(get(handles.edit12, 'String'));
```
switch laipsnis case 1  $a(1) = a0;$  $a(2) = a1;$  case 2  $a(1) = a0;$  $a(2) = a1;$  $a(3) = a2;$  case 3  $a(1) = a0;$  $a(2) = a1;$  $a(3) = a2;$  $a(4) = a3;$  case 4  $a(1) = a0;$  $a(2) = a1;$  $a(3) = a2;$  $a(4) = a3;$  $a(5) = a4;$  case 5  $a(1) = a0;$  $a(2) = a1;$  $a(3) = a2;$  $a(4) = a3;$  $a(5) = a4;$  $a(6) = a5;$  case 6  $a(1) = a0;$  $a(2) = a1;$  $a(3) = a2;$  $a(4) = a3;$  $a(5) = a4;$  $a(6) = a5;$  $a(7) = a6;$  case 7  $a(1) = a0;$  $a(2) = a1;$  $a(3) = a2;$  $a(4) = a3;$  $a(5) = a4;$  $a(6) = a5;$  $a(7) = a6;$  $a(8) = a7;$  case 8  $a(1) = a0;$  $a(2) = a1;$  $a(3) = a2;$  $a(4) = a3;$  $a(5) = a4;$  $a(6) = a5;$  $a(7) = a6;$  $a(8) = a7;$  $a(9) = a8;$  case 9  $a(1) = a0;$  $a(2) = a1;$  $a(3) = a2;$  $a(4) = a3;$  $a(5) = a4;$  $a(6) = a5;$  $a(7) = a6;$  $a(8) = a7;$  $a(9) = a8;$  $a(10) = a9;$ 

```
 case 10 
        a(1) = a0;a(2) = a1;a(3) = a2;a(4) = a3;a(5) = a4;a(6) = a5;a(7) = a6;a(8) = a7;a(9) = a8;a(10) = a9;a(11) = a10; case 11 
        a(1) = a0;a(2) = a1;a(3) = a2;a(4) = a3;a(5) = a4;a(6) = a5;a(7) = a6;a(8) = a7;a(9) = a8;a(10) = a9;a(11) = a10;a(12) = a11; case 12 
        a(1) = a0;a(2) = a1;a(3) = a2;a(4) = a3;a(5) = a4;a(6) = a5;a(7) = a6;a(8) = a7;a(9) = a8;a(10) = a9;a(11) = a10;a(12) = a11;a(13) = a12; otherwise 
        errordlg('Neteisingas laipsnis', 'Klaida');
end 
if (a(laipsnis+1)==0) 
     errordlg('Neteisingas koeficientas prie kintamojo su auksciausiu 
laipsniu','Klaida'); 
else 
set(handles.niuton_button,'String',{['Palaukite...']}); 
Newton(iteracijos, epsilon, spindulys); 
[kk, saknys] = size(S);if (saknys==laipsnis) 
for ii=1:laipsnis 
    SS(ii) = S(1, i i) + S(2, i i) * i;end; 
switch laipsnis 
    case 1 
        set(handles.listbox2,'string', {['Saknys:'],num2str(SS(1))});
     case 2 
        set(handles.listbox2,'string', {['Saknys:'], num2str(SS(1)),
num2str(SS(2))}); 
    case 3 
set(handles.listbox2,'string',{['Saknys:'],num2str(SS(1)),num2str(SS(2)),num2str(S
S(3))});
```

```
 case 4
```

```
set(handles.listbox2,'string',{['Saknys:'],num2str(SS(1)),num2str(SS(2)),num2str(S
S(3)), num2str(SS(4))});
     case 5 
set(handles.listbox2,'string',{['Saknys:'],num2str(SS(1)),num2str(SS(2)),num2str(S
S(3)),num2str(SS(4)),num2str(SS(5))}); 
     case 6 
set(handles.listbox2,'string',{['Saknys:'],num2str(SS(1)),num2str(SS(2)),num2str(S
S(3)),num2str(SS(4)),num2str(SS(5)),num2str(SS(6))}); 
     case 7 
set(handles.listbox2,'string',{['Saknys:'],num2str(SS(1)),num2str(SS(2)),num2str(S
S(3), num2str(SS(4)), num2str(SS(5)), num2str(SS(6)), num2str(SS(7))});
     case 8 
set(handles.listbox2,'string',{['Saknys:'],num2str(SS(1)),num2str(SS(2)),num2str(S
S(3),num2str(SS(4)),num2str(SS(5)),num2str(SS(6)),num2str(SS(7)),num2str(SS(8))})
; 
     case 9 
set(handles.listbox2,'string',{['Saknys:'],num2str(SS(1)),num2str(SS(2)),num2str(S
S(3)),num2str(SS(4)),num2str(SS(5)),num2str(SS(6)),num2str(SS(7)),num2str(SS(8)),n
um2str(SS(9))});
     case 10 
set(handles.listbox2,'string',{['Saknys:'],num2str(SS(1)),num2str(SS(2)),num2str(S
S(3)),num2str(SS(4)),num2str(SS(5)),num2str(SS(6)),num2str(SS(7)),num2str(SS(8)),n
um2str(SS(9)), num2str(SS(10))});
     case 11 
set(handles.listbox2,'string',{['Saknys:'],num2str(SS(1)),num2str(SS(2)),num2str(S
S(3)),num2str(SS(4)),num2str(SS(5)),num2str(SS(6)),num2str(SS(7)),num2str(SS(8)),n
um2str(SS(9)), num2str(SS(10)), num2str(SS(11))});
     case 12 
set(handles.listbox2,'string',{['Saknys:'],num2str(SS(1)),num2str(SS(2)),num2str(S
S(3)),num2str(SS(4)),num2str(SS(5)),num2str(SS(6)),num2str(SS(7)),num2str(SS(8)),n
um2str(SS(9)),num2str(SS(10)),num2str(SS(11)),num2str(SS(12))});
     otherwise 
         errordlg('Neteisingas laipsnis','Klaida'); 
end; 
set(handles.algoritmas button, 'Enable', 'on');
else 
     errordlg('Saknys nerastos, keiskite parametrus','Klaida'); 
end; 
end; 
set(handles.niuton button, 'String', {['Skaičiuoti daugianario šaknis']});
set(handles.niuton button, 'Enable', 'off');
% --- Executes on button press in pagalba button.
function pagalba button Callback(hObject, eventdata, handles)
% hObject handle to pagalba button (see GCBO)
% eventdata reserved - to be defined in a future version of MATLAB 
% handles structure with handles and user data (see GUIDATA) 
info(0); 
failas PL.m
```
unction PL(iteracijos, zing, r) global S laipsnis sritis a;

```
%Simbolinis funkcijos ir Niutono transformacijos radimas 
syms z; 
n = laipsnis; 
%Funkcijos israiska 
j = a(1);for h = 2:n+1j = j + a(h) * z^(h-1);end; 
% disp ('F(z) = ');% disp(j); 
%Niutono transformacija 
N = z - (j/diff(j, 'z'));%------------------------------------------------------------------ 
%Grafiko antrastes 
ax = sritis; 
xlabel('realioji dalis'); 
ylabel('menamoji dalis'); 
axis ([-ax ax -ax ax]);hold on; 
%-------------------------------------------------------------------- 
%*********************Pabegimo laiko algoritmas********************** 
%-------------------------------------------------------------------- 
for x = -sritis:zing:sritis 
    for y = -sritis:zing:sritis 
        z = x + y * i;<br>iter = 0;
                       %iteraciju skaicius
    while ((iter \leq iterations) \& (eval(diff(j,'z')) \sim=0))iter = iter + 1;z g = eval(N); %Niutono transformacija
           for d=1:laipsnis 
               if (((real(z_g)-S(1,d))^2 + (imag(z_g)-S(2,d))^2)=r^2) spalva = colors(d); 
plot(x,y,'o','MarkerEdgeColor',spalva,'MarkerFaceColor',spalva,'MarkerSize',2); 
                    hold on; 
                    break; 
                 end; 
           end; 
          z = z g;
     end; 
   end; 
end; 
%-------------------------------------------------------------------- 
%******************************************************************** 
%-------------------------------------------------------------------- 
  %saknys atidedamos grafike 
  for d=1:laipsnis 
     spalva = colors(d);plot(S(1,d),S(2,d),'s','LineWidth',2,'MarkerEdgeColor','k','MarkerFaceColor',spalv
a,'MarkerSize',5); 
     hold on; 
end 
failas Newton.m
function niutonas(iteracijos, zingsnis, epsilon) 
format long; 
global u v matrix S a laipsnis sritis; %paskelbiami globalus kintamieji 
%---------------------Srities nustatymas------------------------------ 
syms r x y real; 
z = x + i * y;
```

```
n = laipsnis; 
%Nelygybes kairioji puse 
nelyg1 = abs((r)^n);%Nelygybes desinioji puse 
nelyg2 = abs(a(1)/a(n+1));for h = 1: (n-1)nelyg2 = nelyg2 + abs(a(h+1)/a(n+1)*(r)^h);end; 
%Srities radimas 
r = 1;dr = 1;if (n==1) 
    while ((eval(nelyq1)) < (abs(nelyq2)))r = r+dr;end; 
else 
while ((eval(nelyg1)) < (eval(nelyg2))) 
    r = r+dr;end; 
end; 
sritis = r; 
%-------------------------------------------------------------------- 
%Simbolinis funkcijos realios ir menamos daliu, bei jakobiano matricos 
%radimas 
syms x y real; 
w = x + i * y;z= sritis * w; 
%Funkcijos israiska 
j = a(1);for h = 1:nj = j + a(h+1)*z^h;end; 
%Funkcijos menamoji ir realioji dalys 
u = \text{real}(j);v = \text{imag}(j);dudx = diff(u, 'x');
dudy = diff(u, 'y');
dvdx = diff(v,'x');dvdy = diff(v,'y');%Jakobiano matrica 
matrix = [dudx dudy; dvdx dvdy];%-------------------------------------------------------------------- 
%*********************Lygties saknu radimas************************** 
%-------------------------------------------------------------------- 
delta = 90*zingsnis/pi;k = 1; %saknu skaicius 
for fi = 0:delta:360x = 2 * cos(fi);y = 2*sin(fi); x_pr = [x; y]; %pradinis taskas 
           iter = 0; %iteraciju skaicius 
         while ((det(Jacob(x_pr))~=0) & (iter <= iteracijos))
            x_g = N(x_pr); %Niutono iteracine funkcija 
           x pr = x g;
          iter = iter + 1; end; 
         taip = 0; if (k<=n) %einama per masyva, sauganti saknis 
            for w=1:k-1 
              if ((abs((S(1,w)-x-pr(1)))\leq=epsilon) & ((abs(S(2,w)-x))\leq-const)x pr(2))) \leq=epsilon))
                 taip = 1; %jei tokia saknis jau irasyta (jei r spindulio skritulyje 
nuo kazkurios saknies yra - tikslinam) 
                  if ((f(x^-p)^-0) < (f([S(1,w) S(2,w)])-0))
```

```
S(1, w) = x_pr(1);S(2, w) = x_pr(2); end; 
               end; 
            end; 
        end; 
%jei tokios saknies dar nebuvo ir jei tai tikrai saknis 
   if ((\text{taip} == 0) \& ((k <= n) \& ((\text{patikrinimas}(x-pr, \text{ epsilon}))) %saknis irasoma i masyva 
      S(1, k) = x_pr(1);S(2, k) = x pr(2);k = k+1; end; 
end; 
%-------------------------------------------------------------------- 
%******************************************************************** 
%-------------------------------------------------------------------- 
[kk, saknys] = size(S);if ((kk \sim = 0) || (saknys \sim = 0))S = sritis * S;
end;
```

```
failas colors.m
```
 $x = r(1);$  $y = r(2)$ ; f  $r = eval(u);$ f  $m = eval(v)$ ;  $g = [f r; f m];$ 

failas *Jacob.m*

global matrix;

function mat =  $Jacob(r)$ 

```
function spalva = colors(d) 
spalvos =[0 0 1; 1 0 0; 
             0 1 0; 
             1 1 0; 
            0 1 1; 1 0 1; 
             0 0 0.5; 
             0.5 0 0; 
             0 0.5 0; 
             0.5 0.5 0; 
             0 0.5 0.5; 
             0.5 0 0.5 
             0 0.5 1 
             0 1 0.5 
             0.5 0 1 
             0.5 0.5 1 
             0.5 1 0 
            0.5 1 0.5 
            0.5 1 1 
            1 0 0.5 
             1 0.5 0 
            1 0.5 0.5 
            1 0.5 1 
             1 1 0.5]; 
spalva = spalvos(d,:);failas f.m
function g = f(r)global u v;
```
 $x = r(1);$  $y = r(2);$  $\bar{m}$ at = eval (matrix);

#### failas *N.m*

function  $y = N(x)$ ; %Niutono iteracine funkcija  $j = [x] - inv(Jacob(x)) * f(x);$  $y=[real(j(1)); real(j(2))];$ 

#### failas *patikrinimas.m*

```
function g = patikrinimas (x, r)%patikrinama, ar r tikslumu taskas yra saknis 
j = f(x);if ((abs(j(1)-0)\leq r) & (abs(j(2)-0)\leq r))g = 1;else 
     g = 0; 
end;
```